## Databases

Graph Databases SPARQL and DBPedia

André Santanchè e Patrícia Cavoto Institute of Computing – UNICAMP September 2015

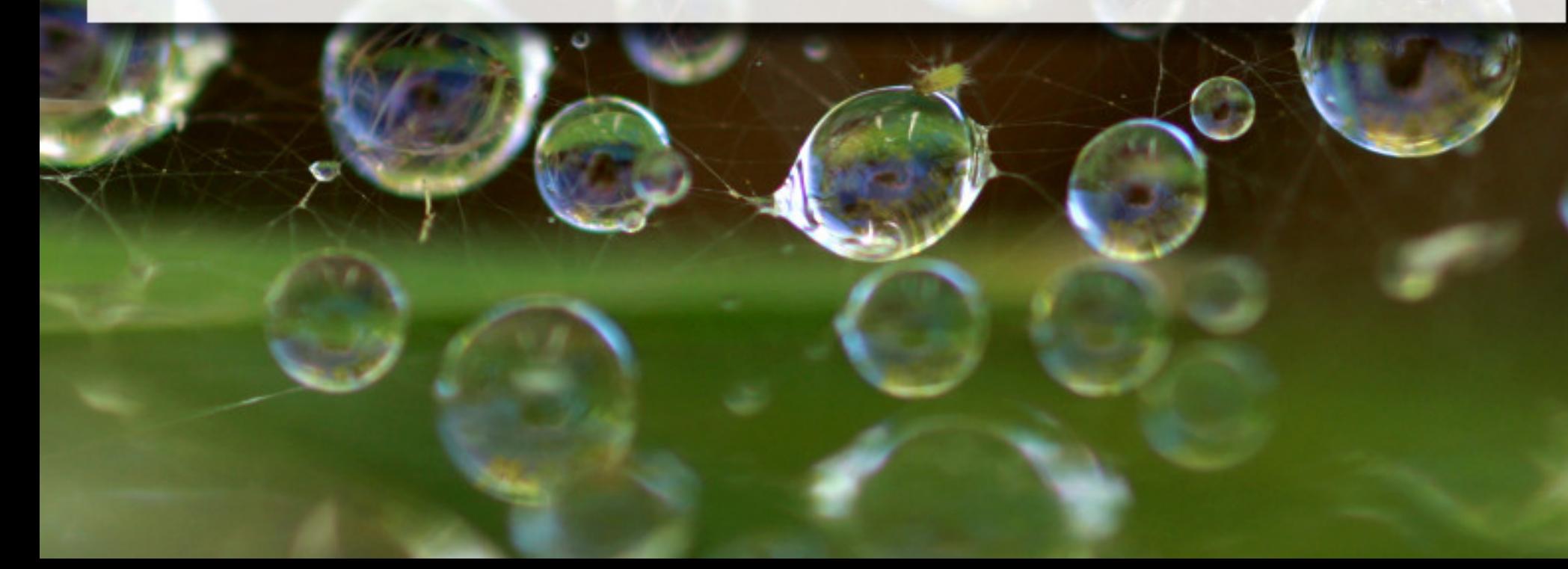

# Dinosaur Example

## Namespace Dino dino: <http://purl.org/dinos/>

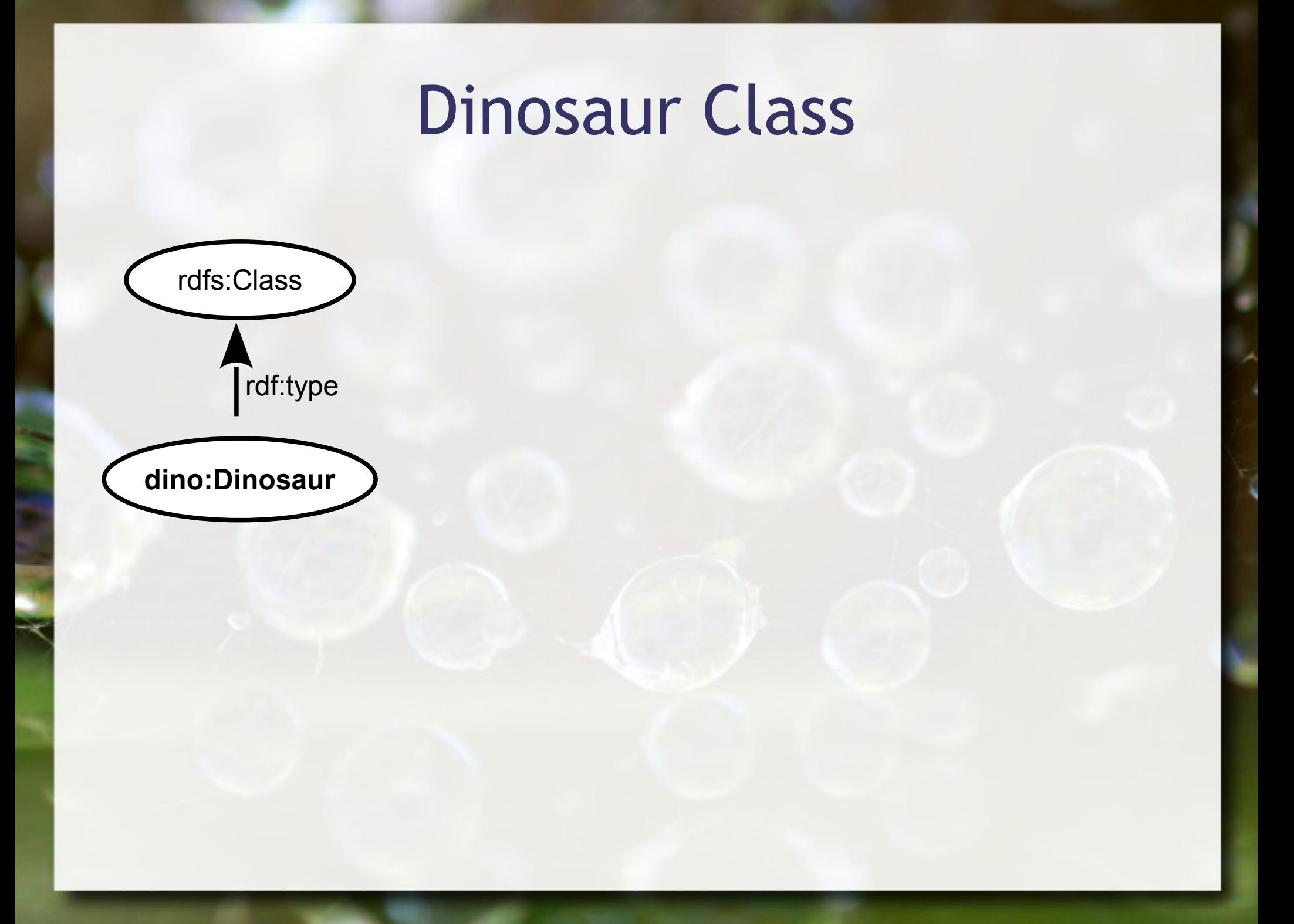

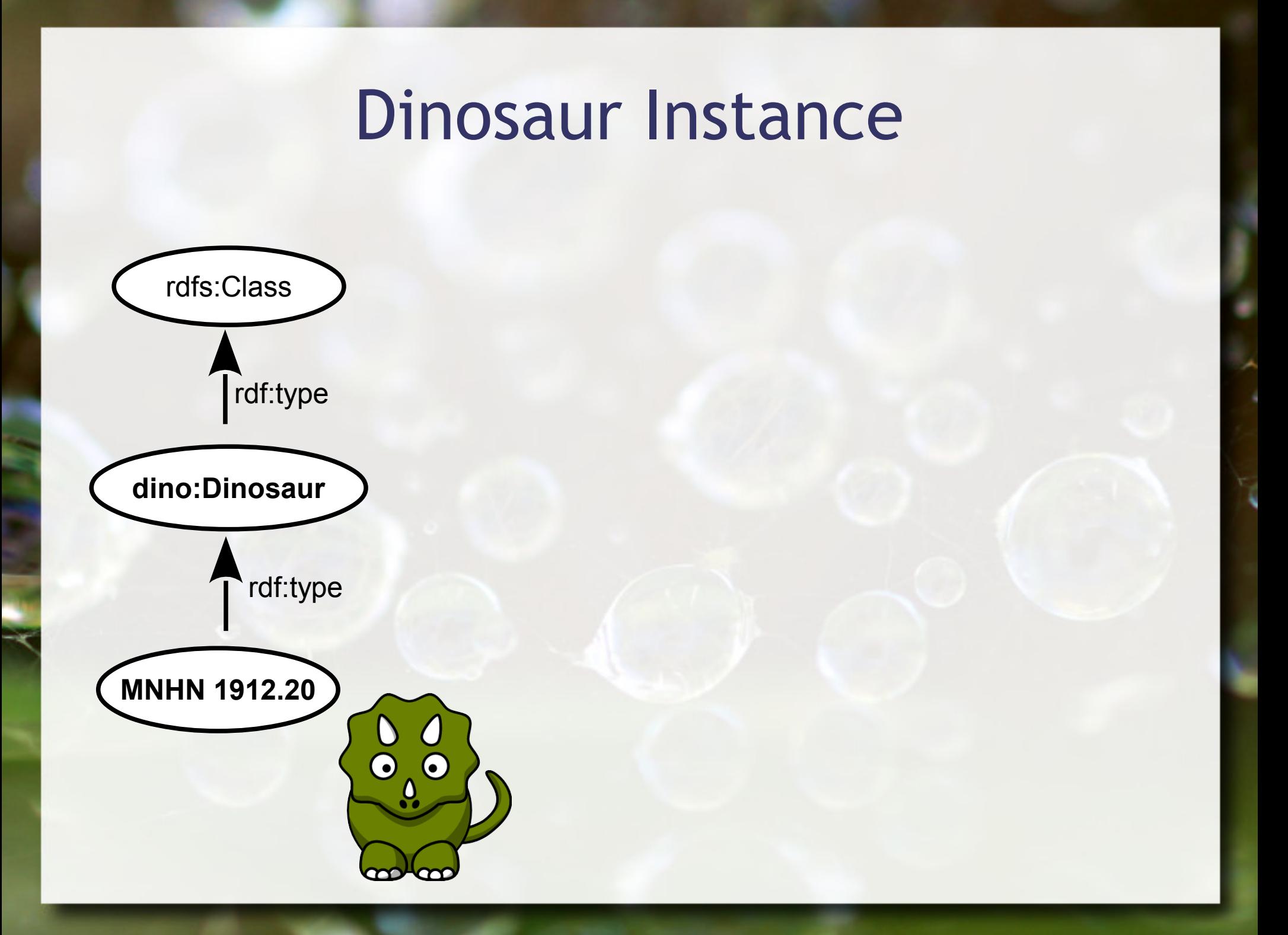

# SPARQL Query Language for RDF

# Instances of the Dinosaur class (SPARQL)

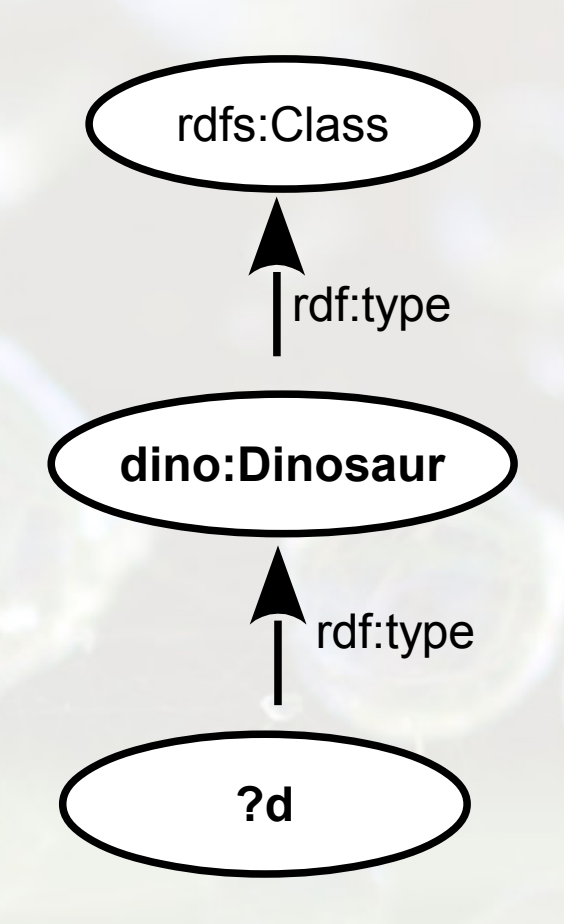

SELECT ?d WHERE { ?d rdf:type dino:Dinosaur }

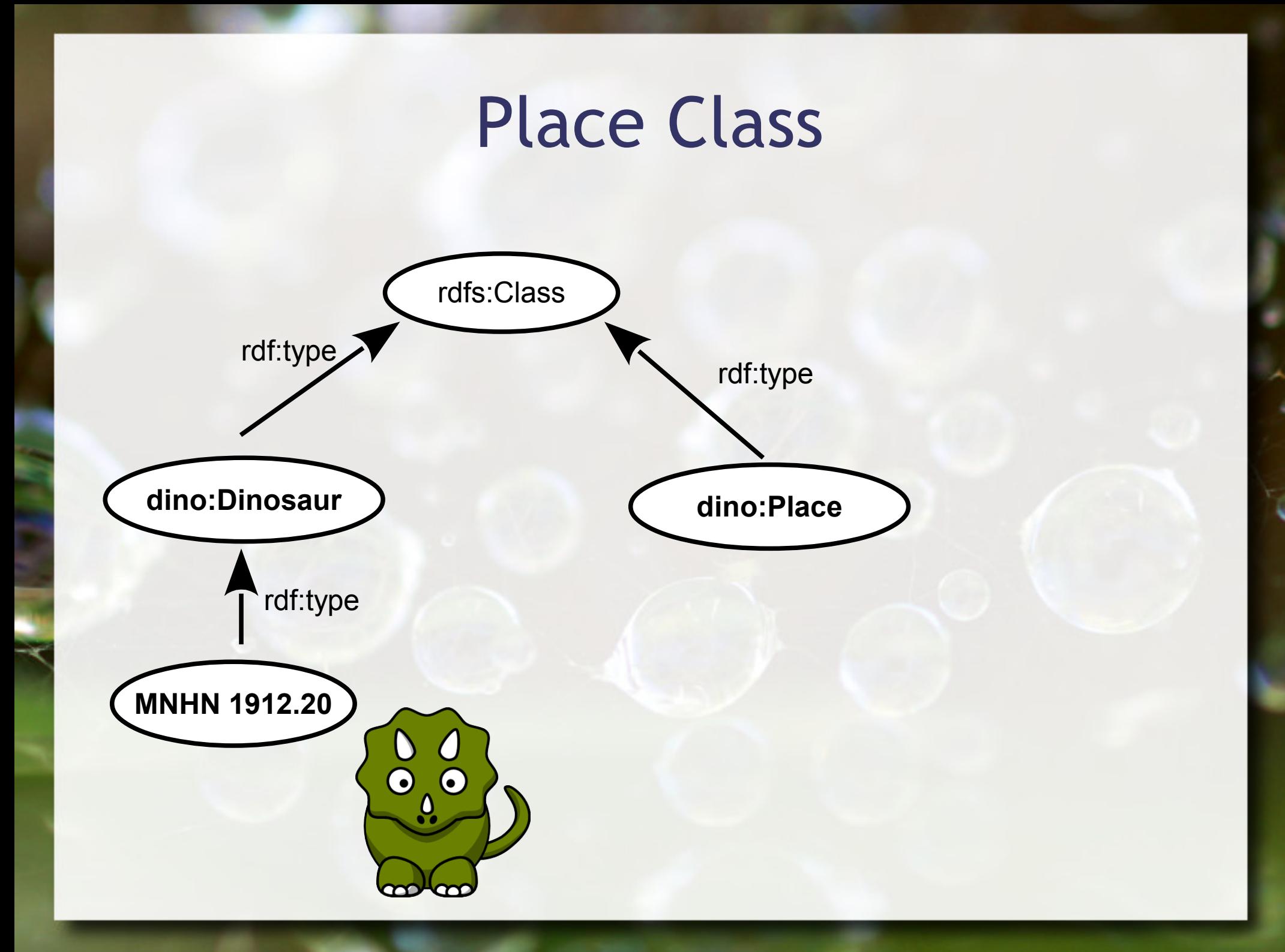

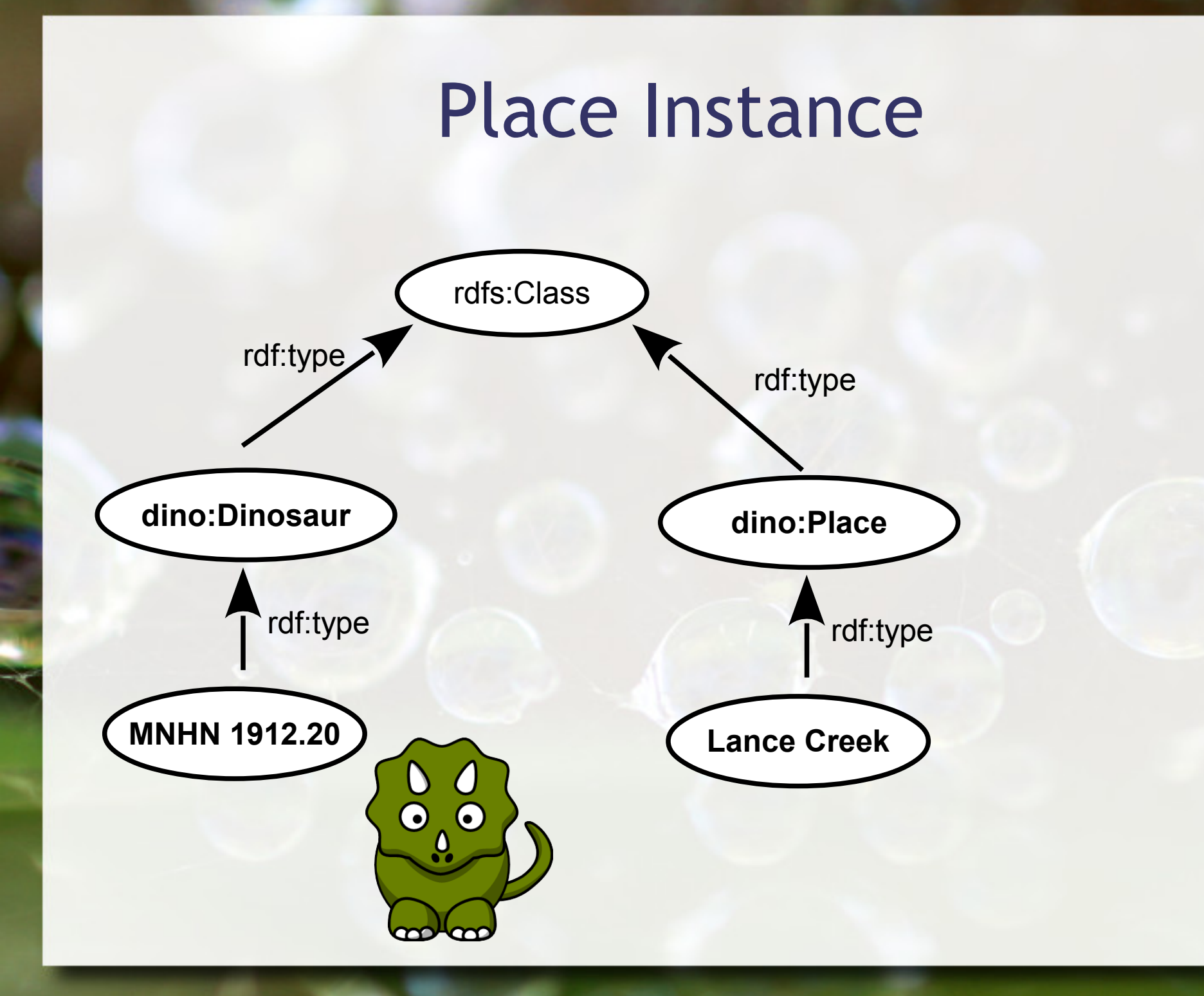

## Instances of the Place class (SPARQL)

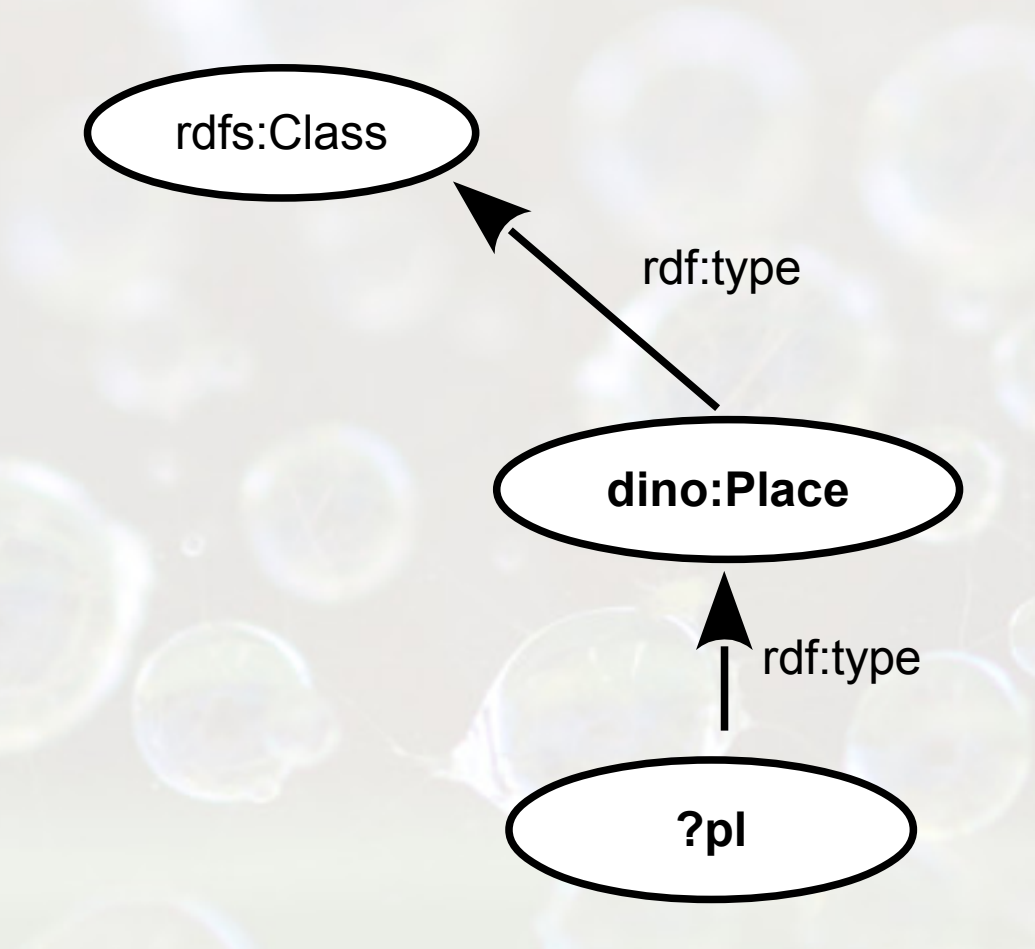

SELECT ?pl WHERE { ?pl rdf:type dino:Place }

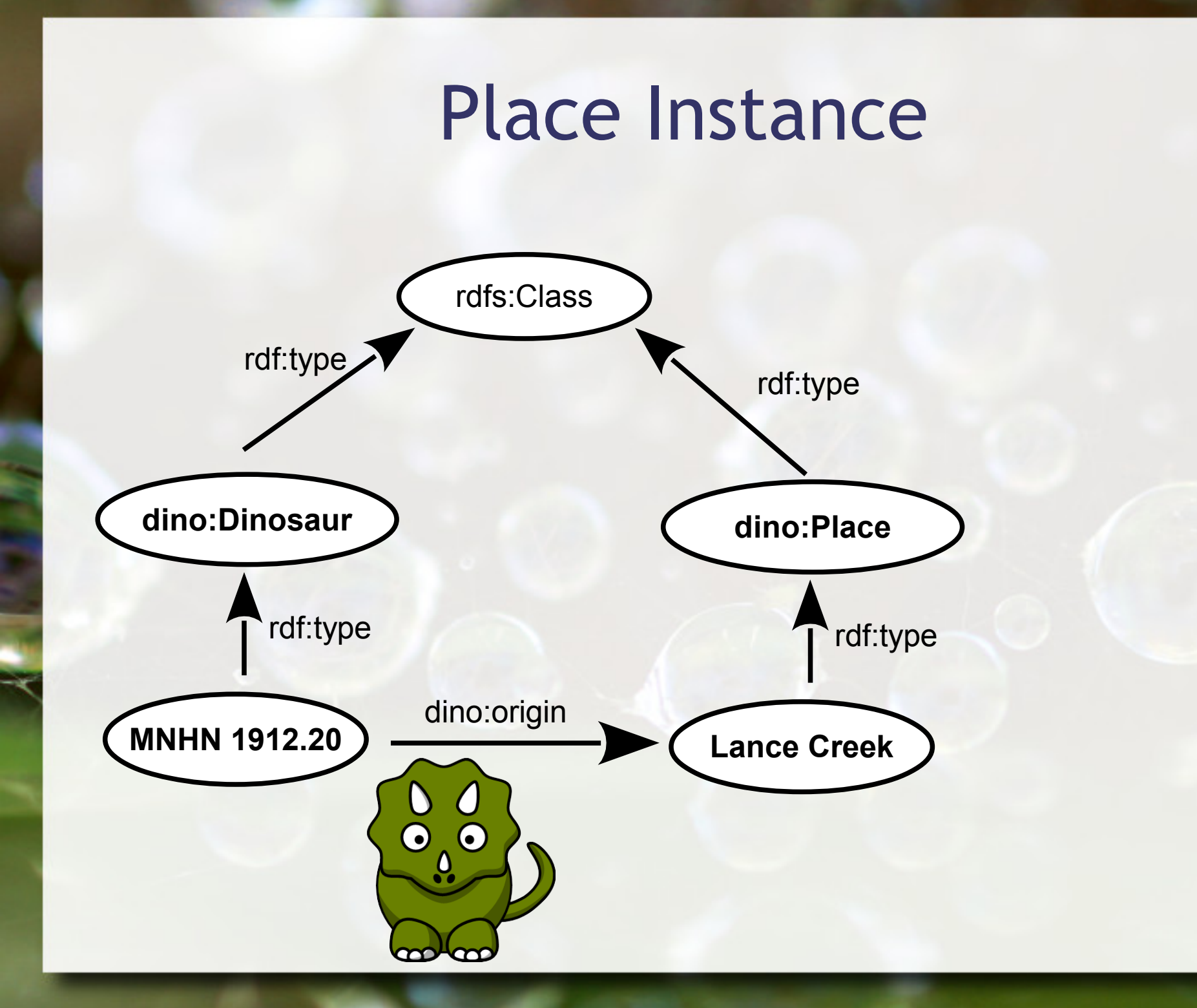

#### Origin: Lance Creek

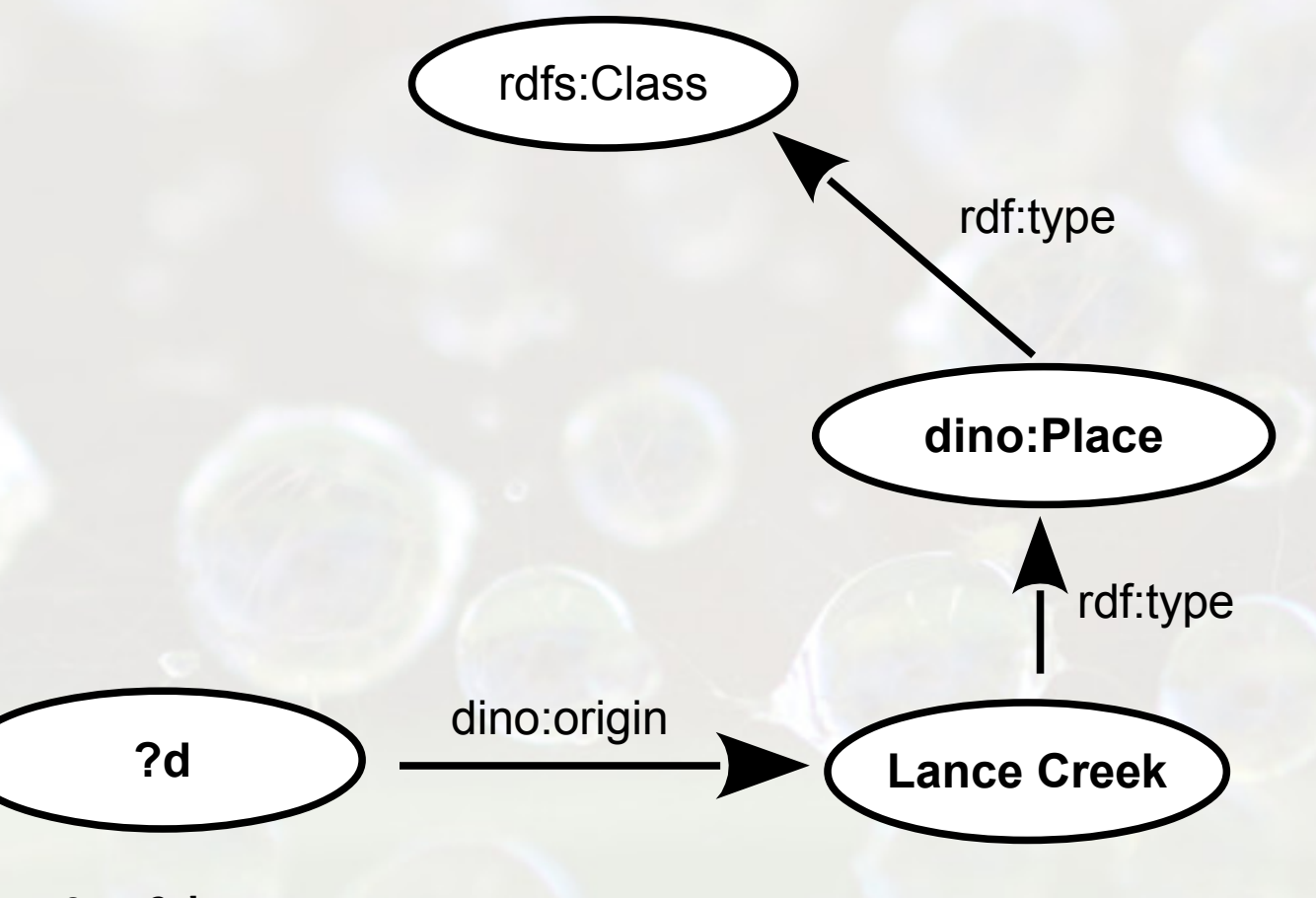

SELECT ?d WHERE { ?d dino:origin dino:Lance Creek }

#### Resources and their origins

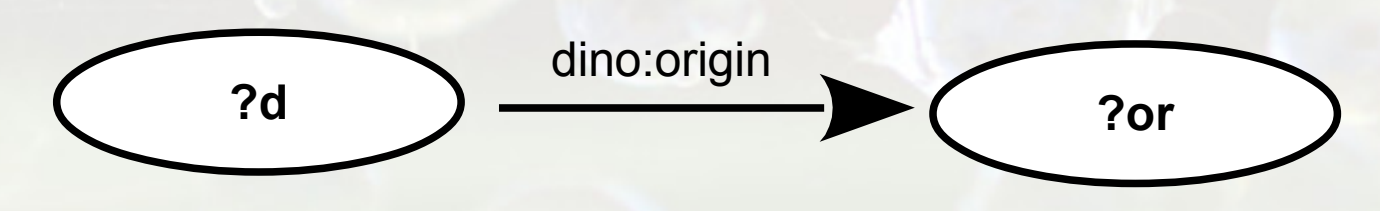

SELECT ?d ?or WHERE { ?d dino:origin ?or }

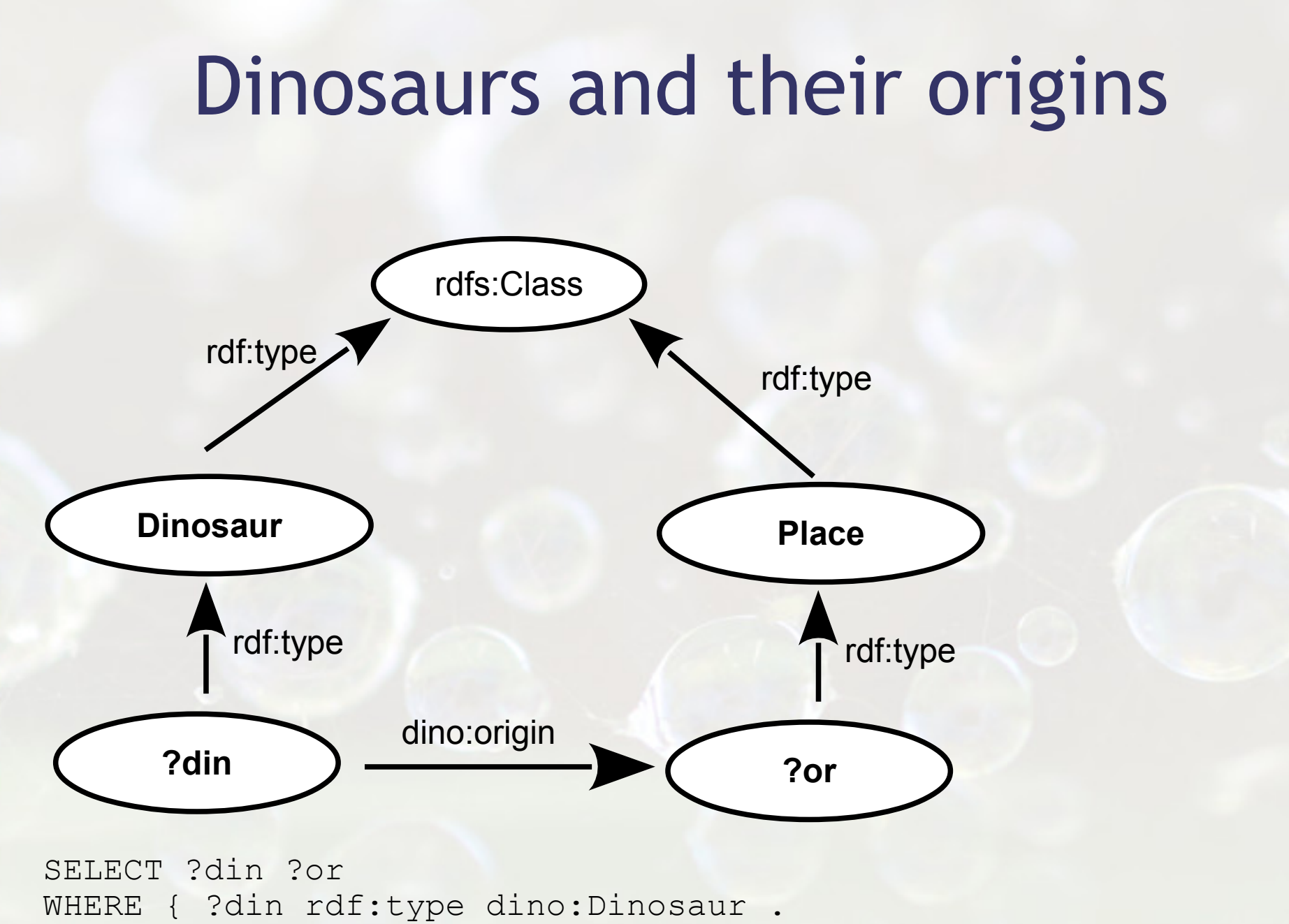

?din dino:origin ?or }

### Analyzing in the Space

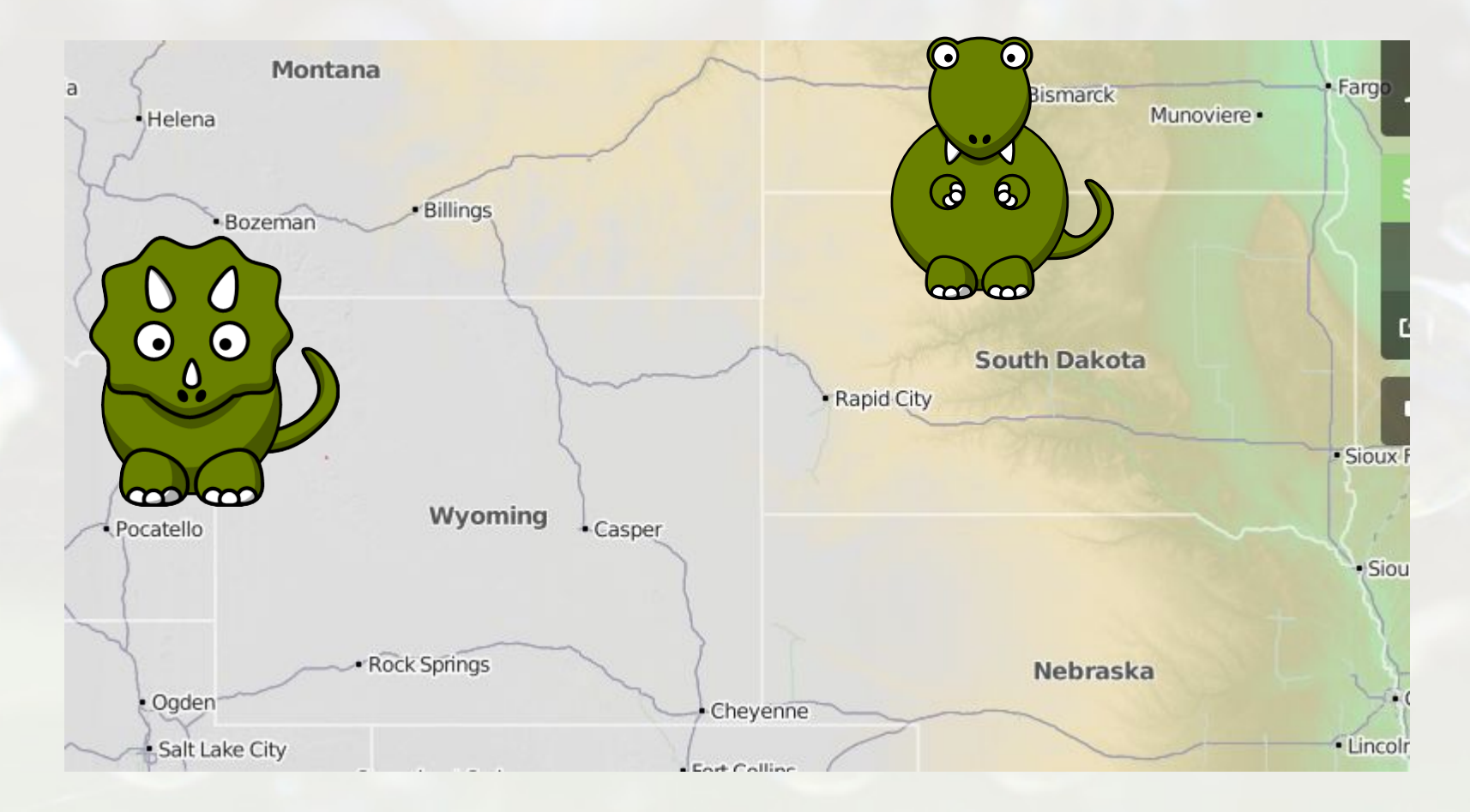

OpenStreetMap

#### Triceratops in a Graph

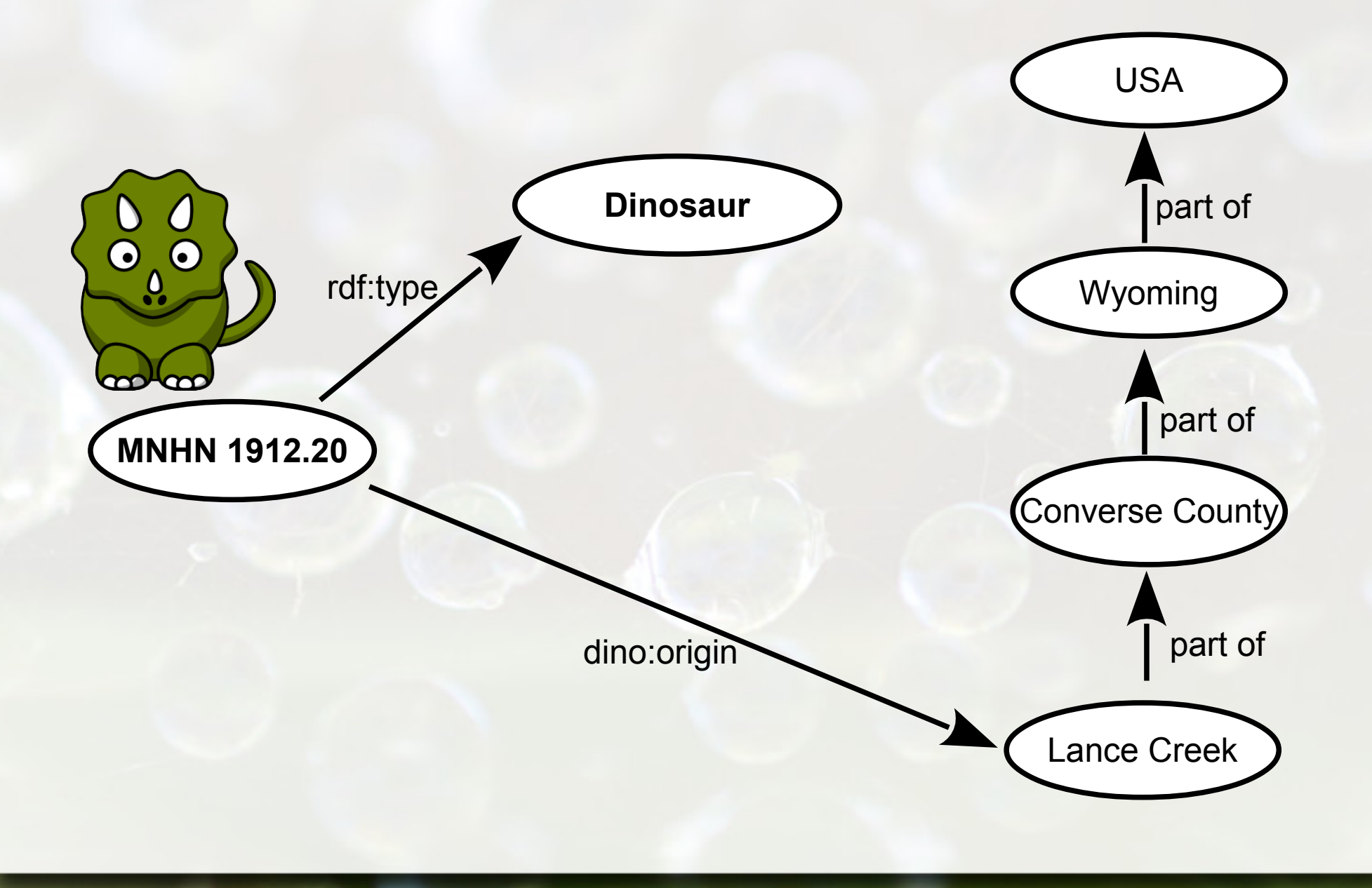

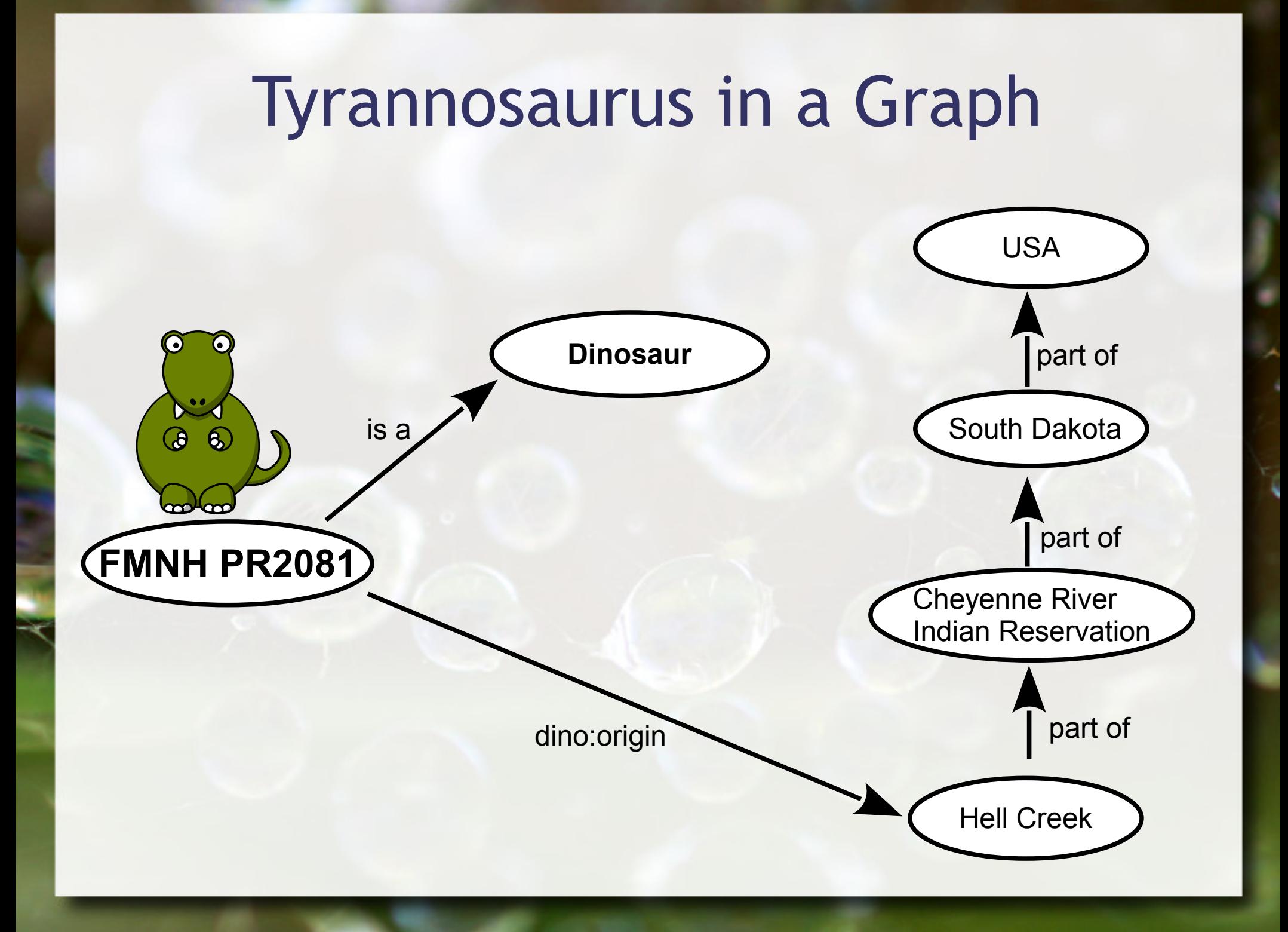

## Analyzing in the Space

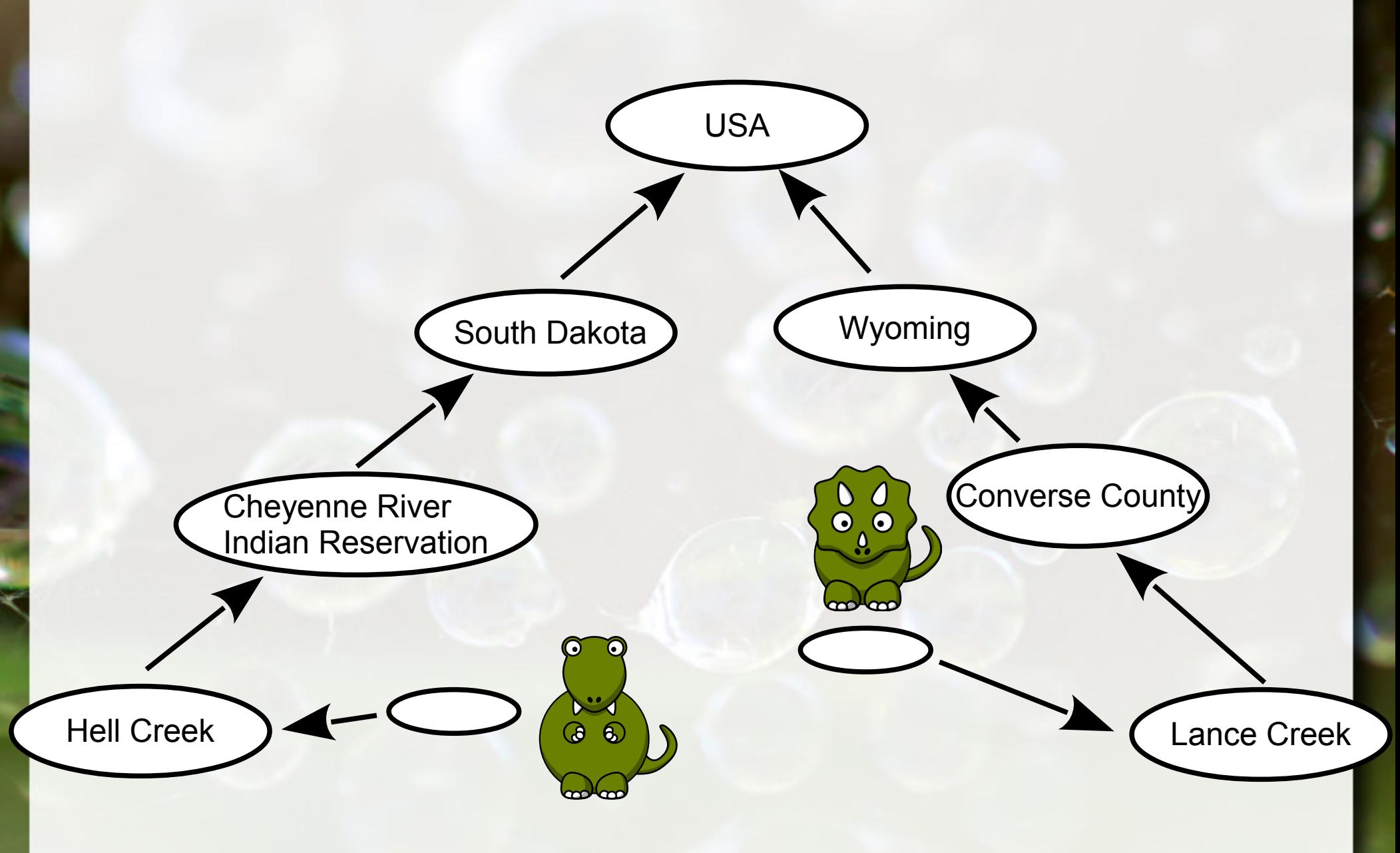

## Analyzing in the Space

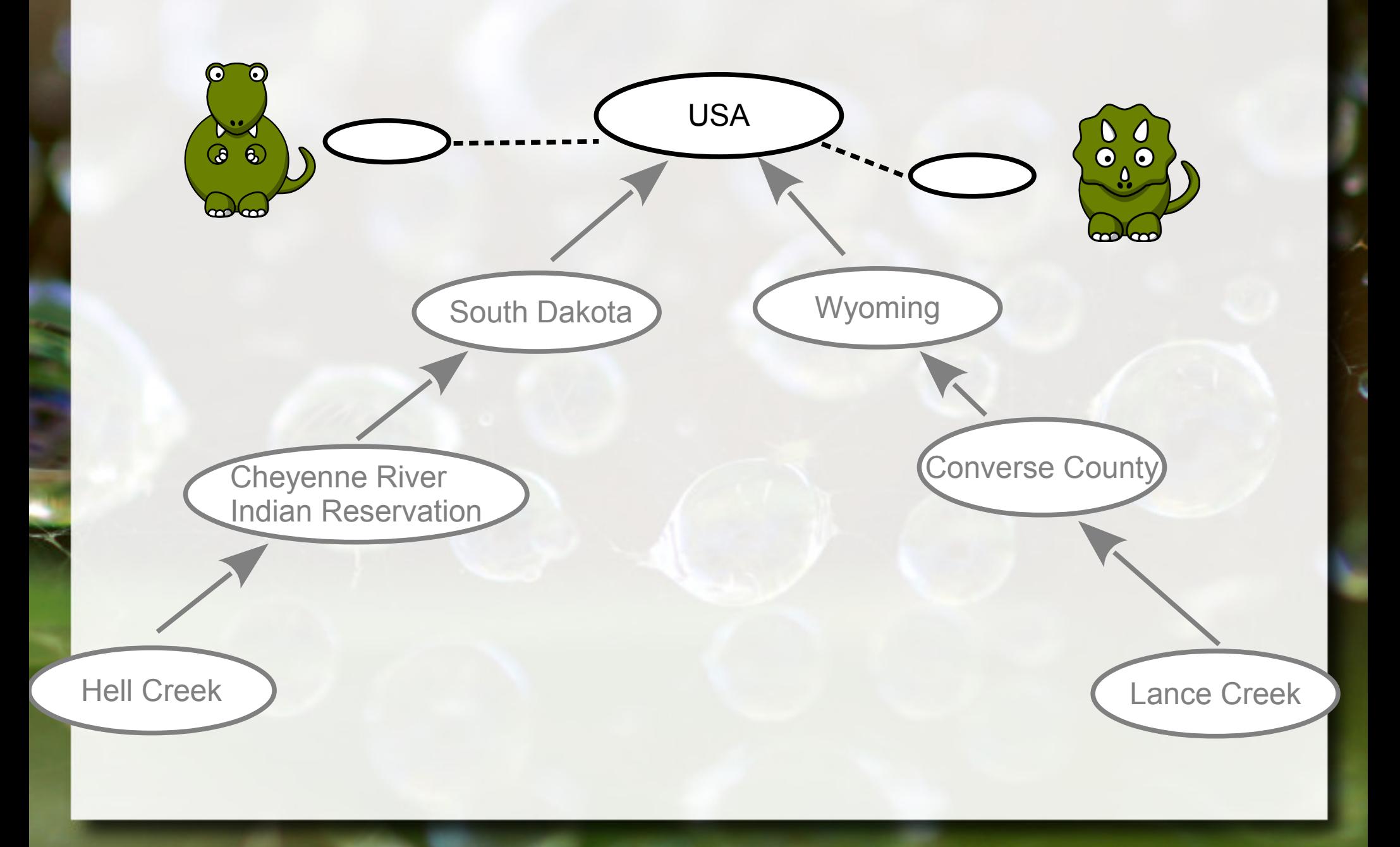

#### Origin: Lance Creek

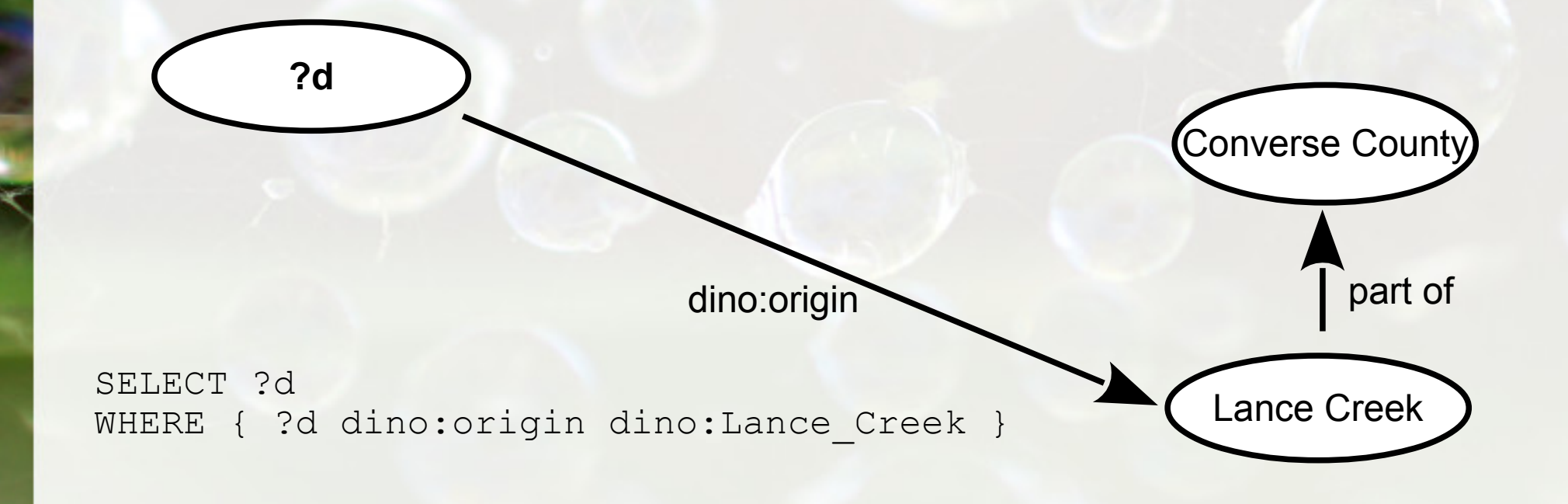

## Origin: part of Converse County

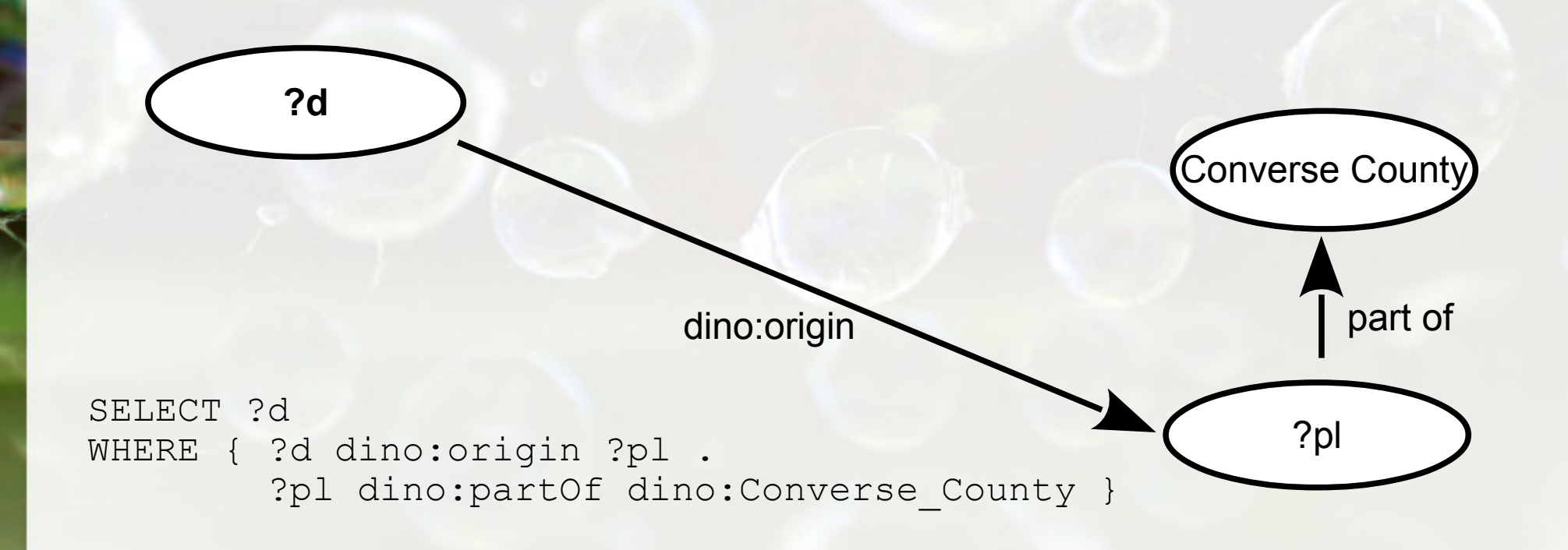

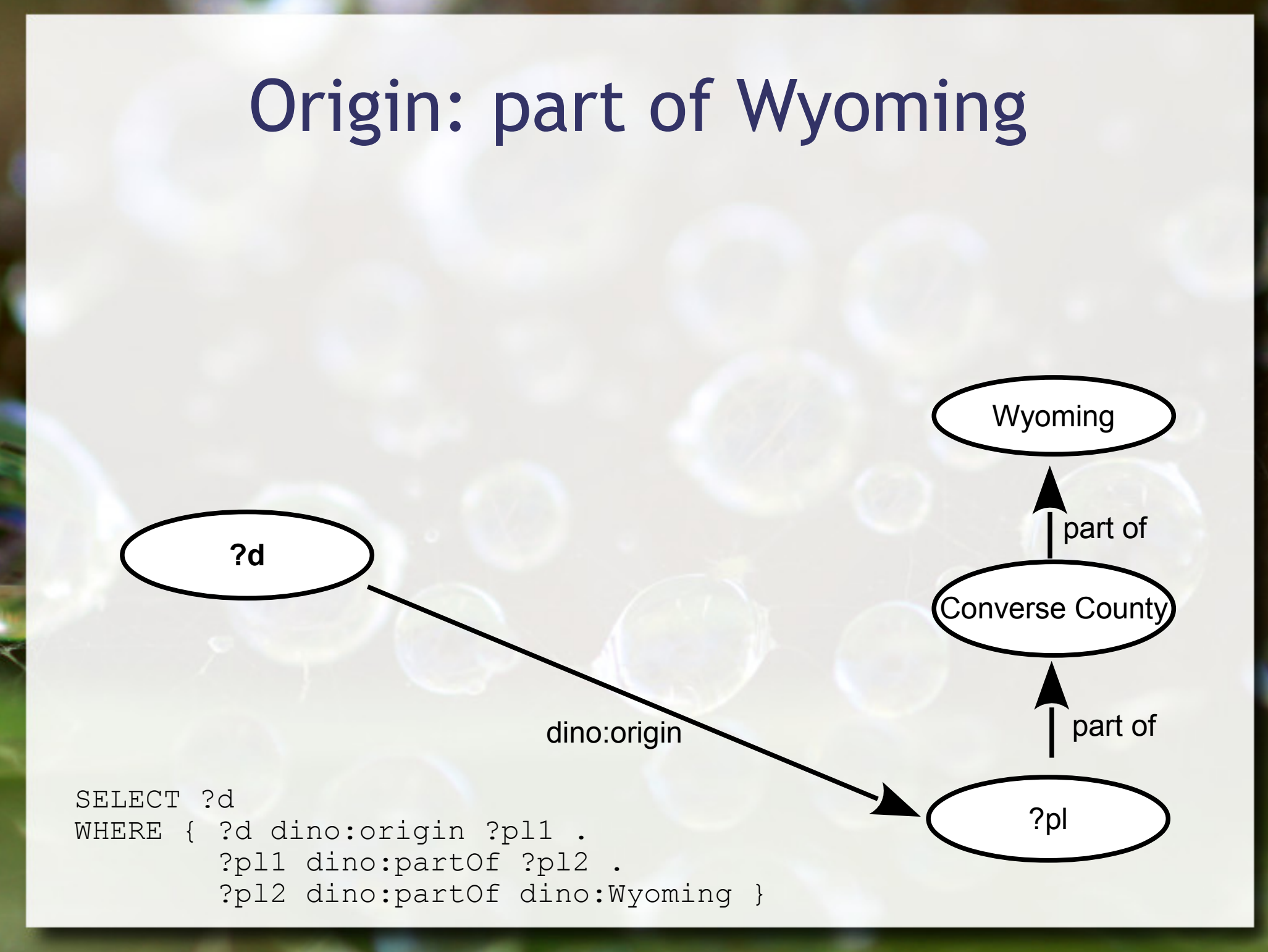

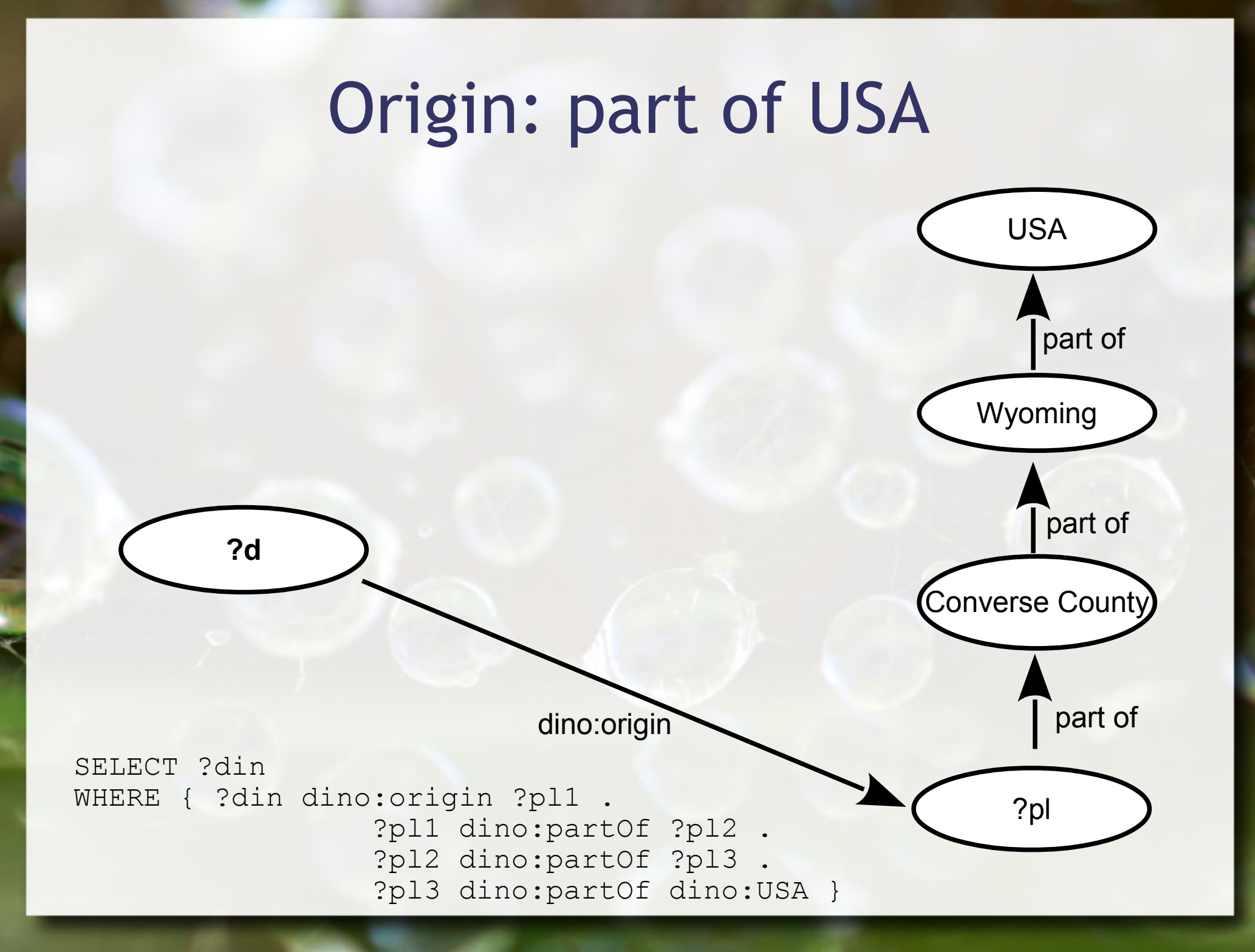

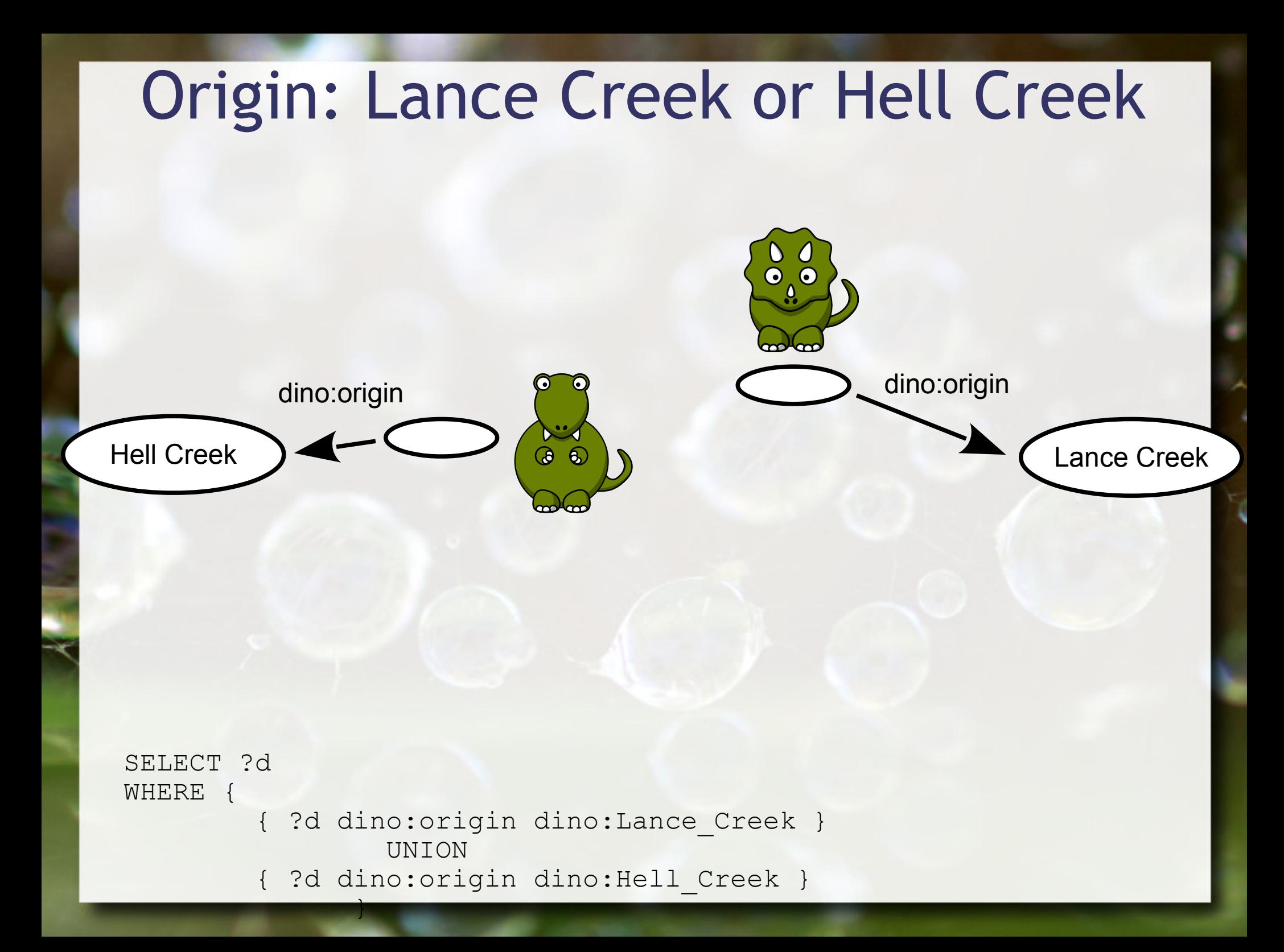

## Resources with the part of relationship

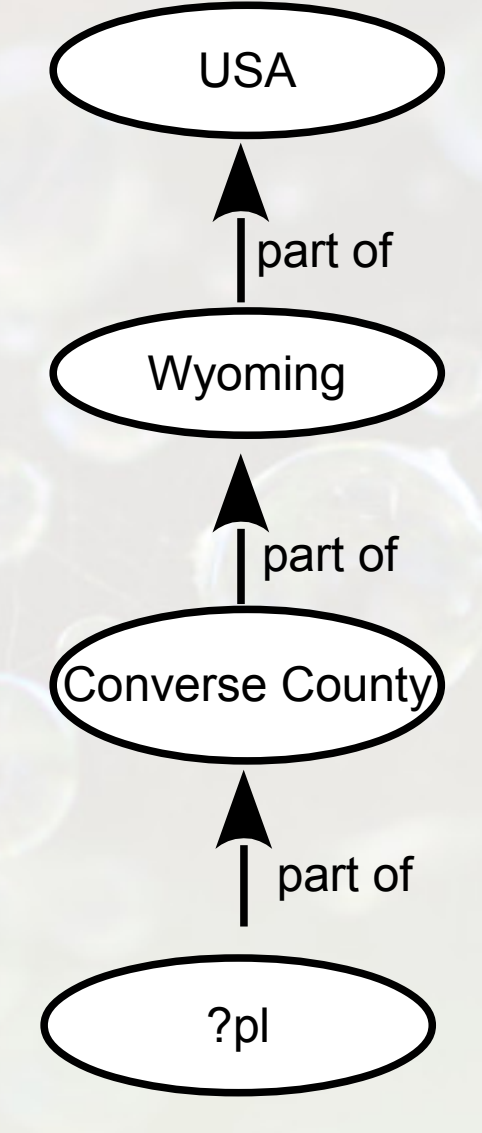

SELECT ?l1 ?l2 WHERE { ?11 dino:partOf ?12 }

# DBPedia

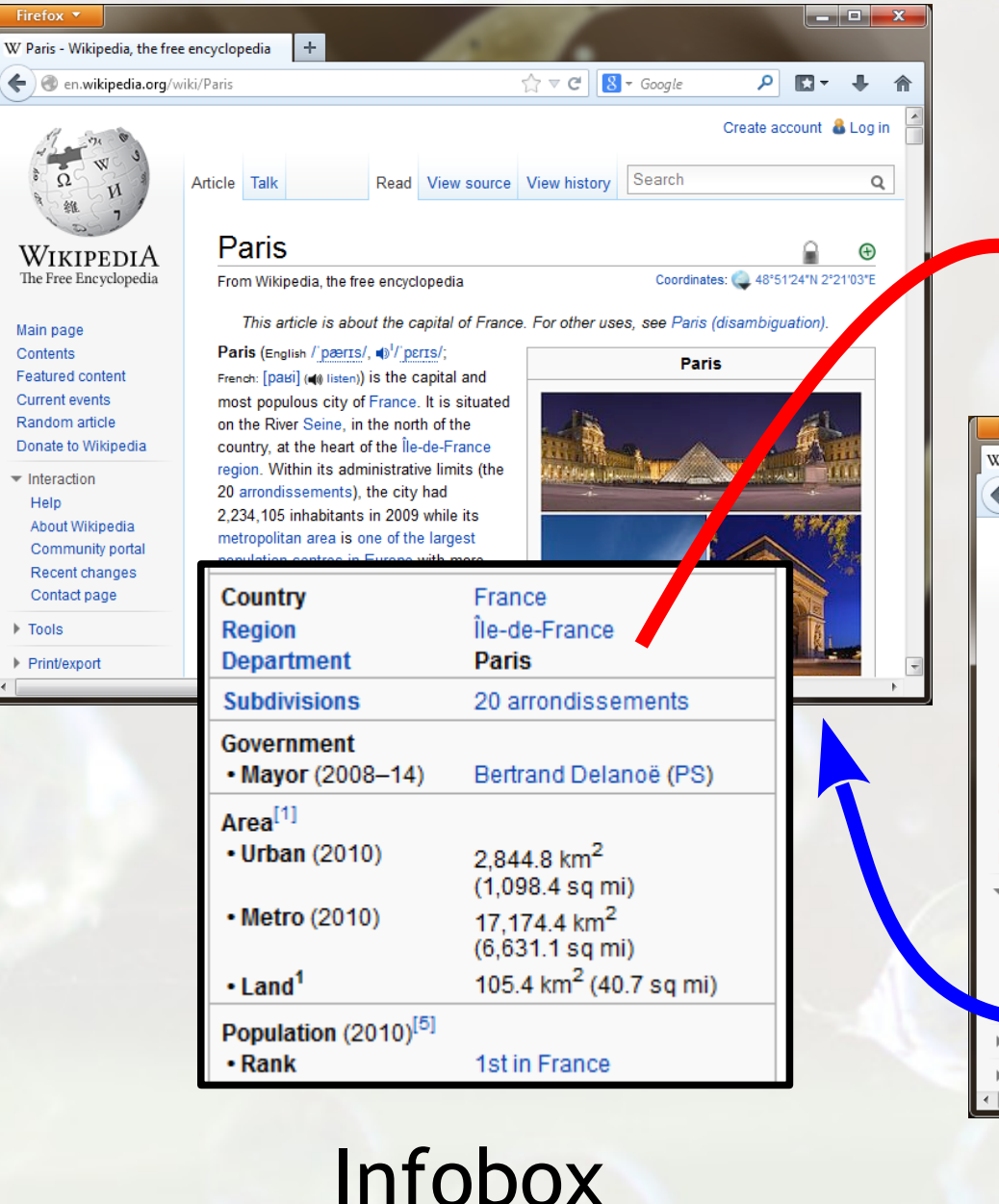

# Wikipedia

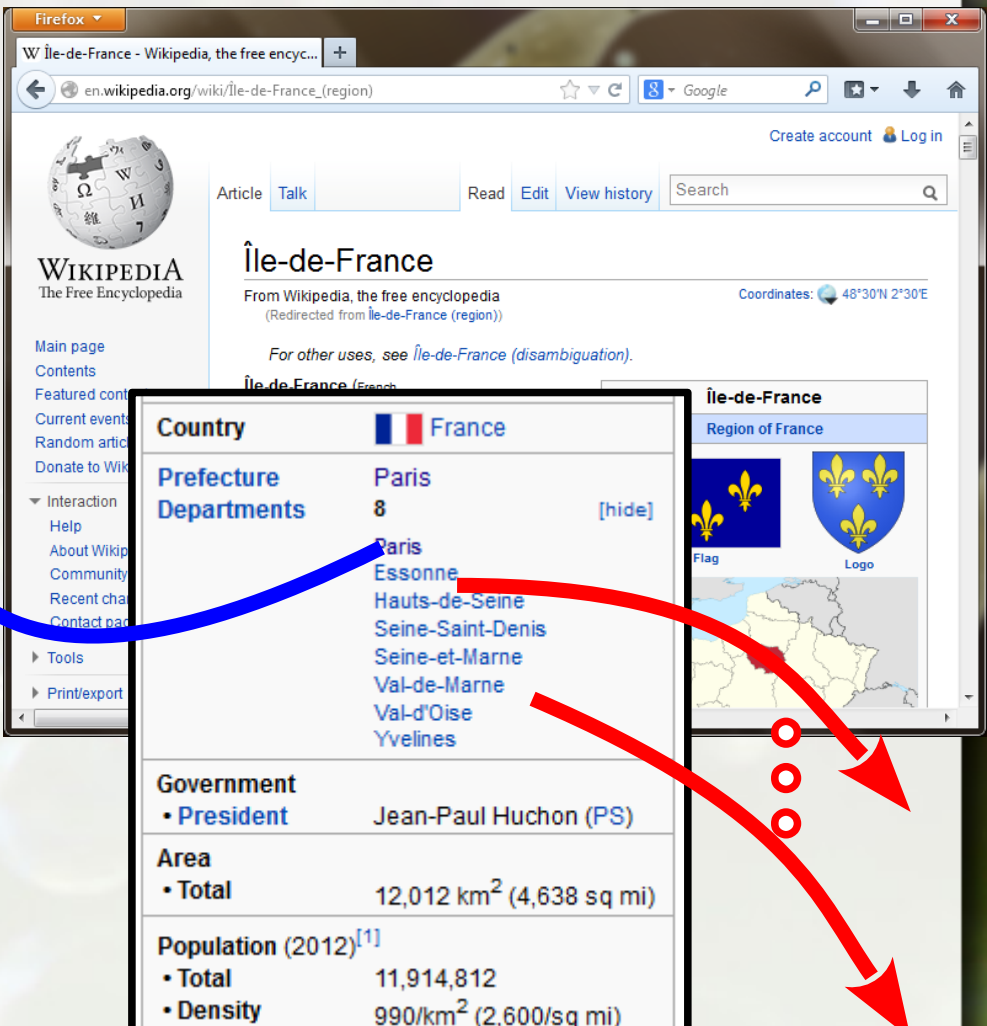

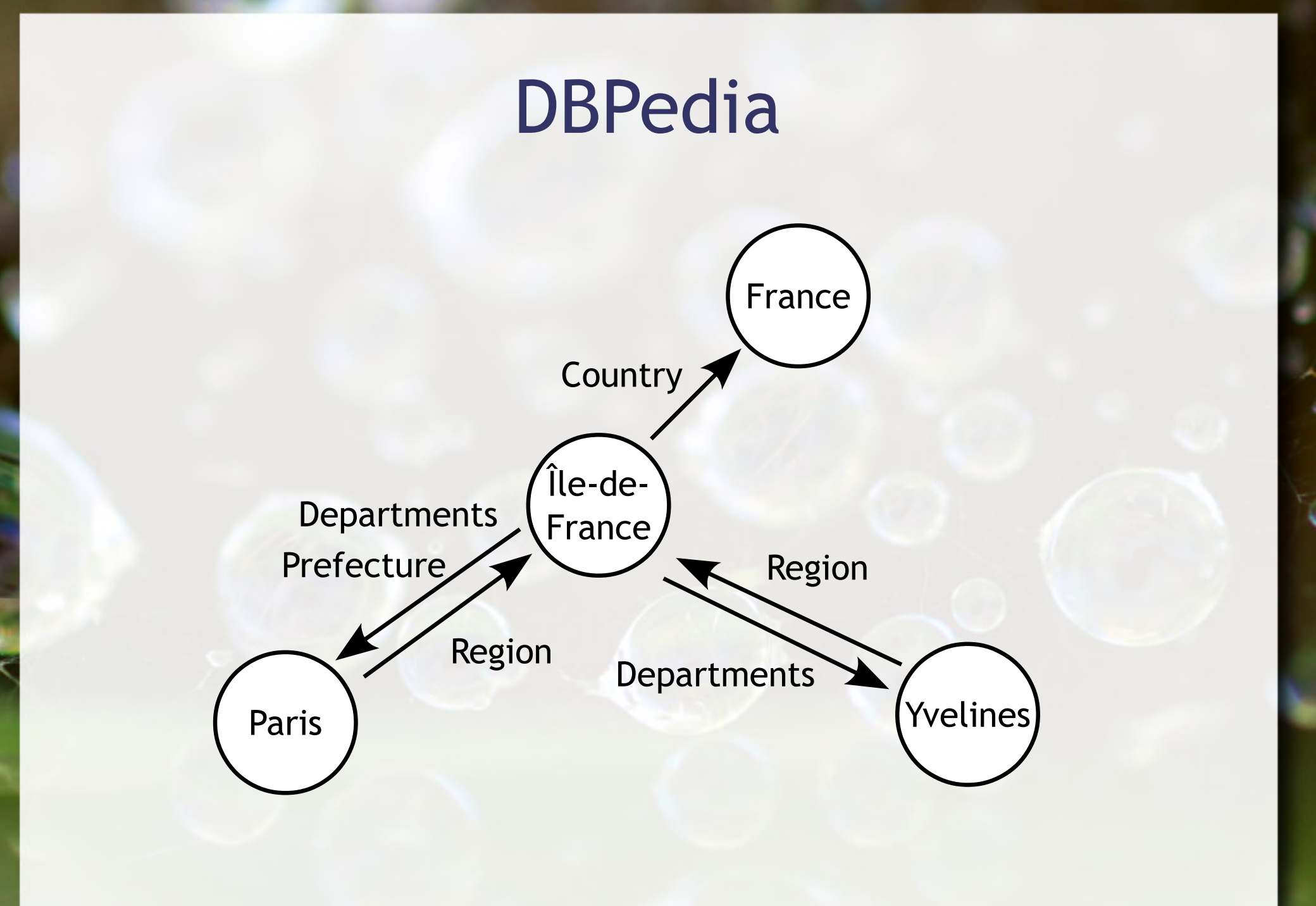

## DBPedia (URIs)

http://en.wikipedia.org/wiki/France

http://en.wikipedia.org/wiki/Île-de-France\_(region)

http://en.wikipedia.org/wiki/Paris

http://en.wikipedia.org/wiki/Yvelines

#### DBPedia – English

- **4 million things**
- 3.22 million classified in a consistent ontology
	- □ 832,000 persons
	- 639,000 places (427,000 populated)
	- 372,000 creative works
		- 116,000 music albums; 78,000 films; 18,500 video games
	- 209,000 organizations
	- □ 226,000 species
	- 5,600 diseases.

#### DBPedia – International

- **= 119 languages**
- 24.9 million things
- **16.8 million interlinked with English**
- **12.6 million unique things**

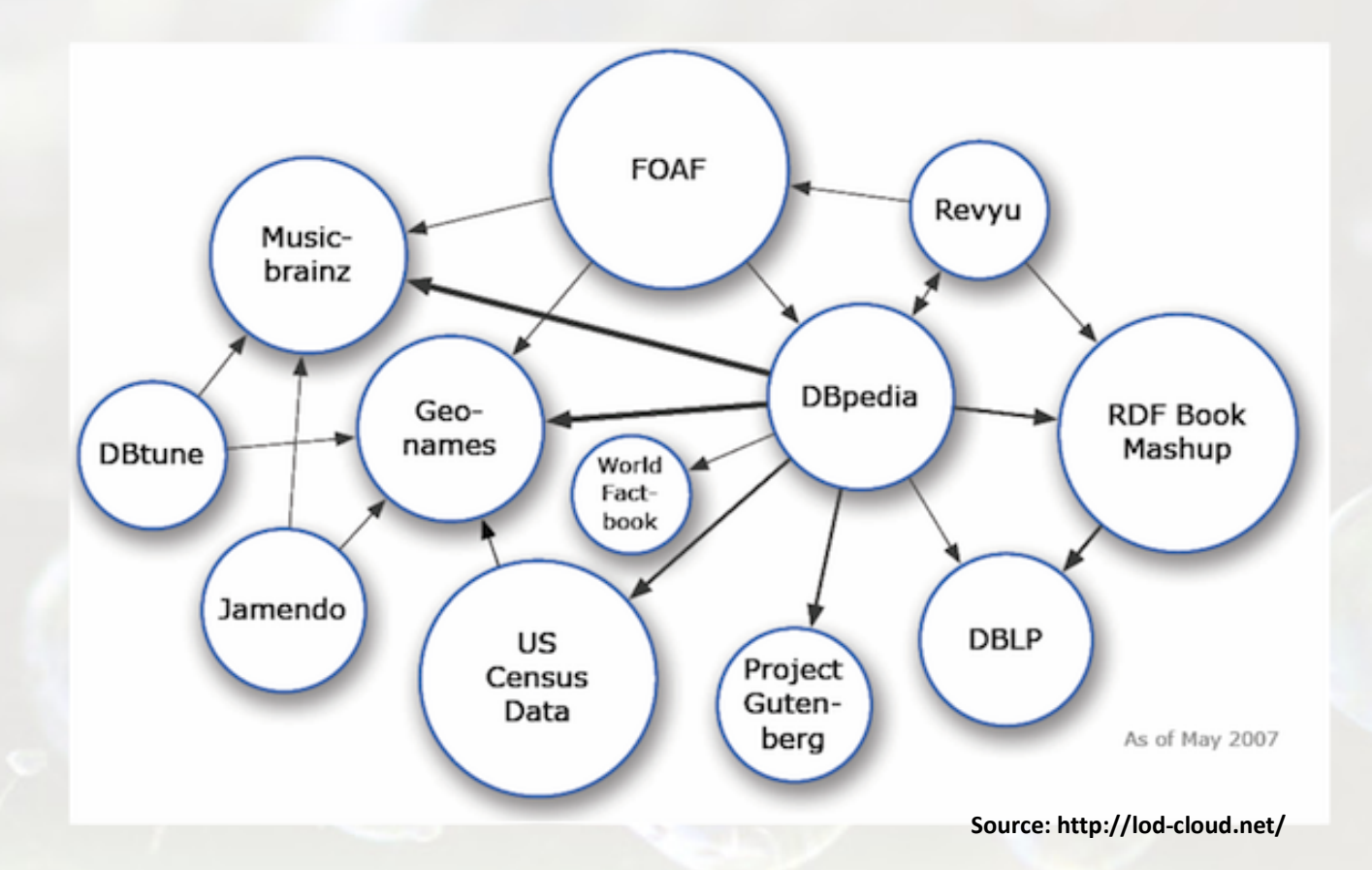

Datasets published following Linked Data 'format': **05/2007** 

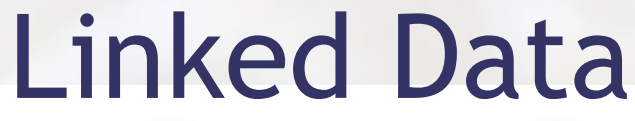

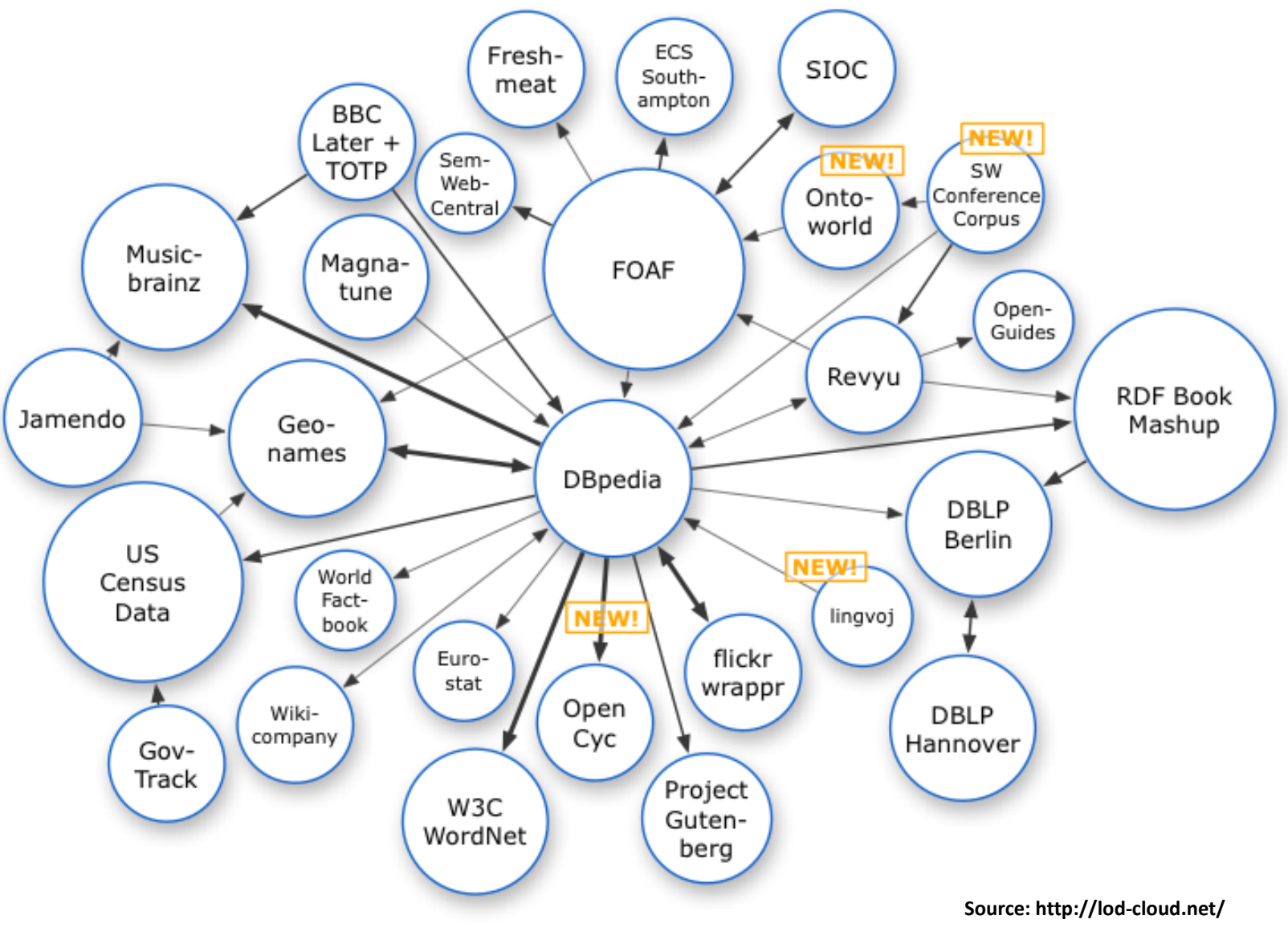

×

Datasets published following Linked Data 'format': **11/2007** 

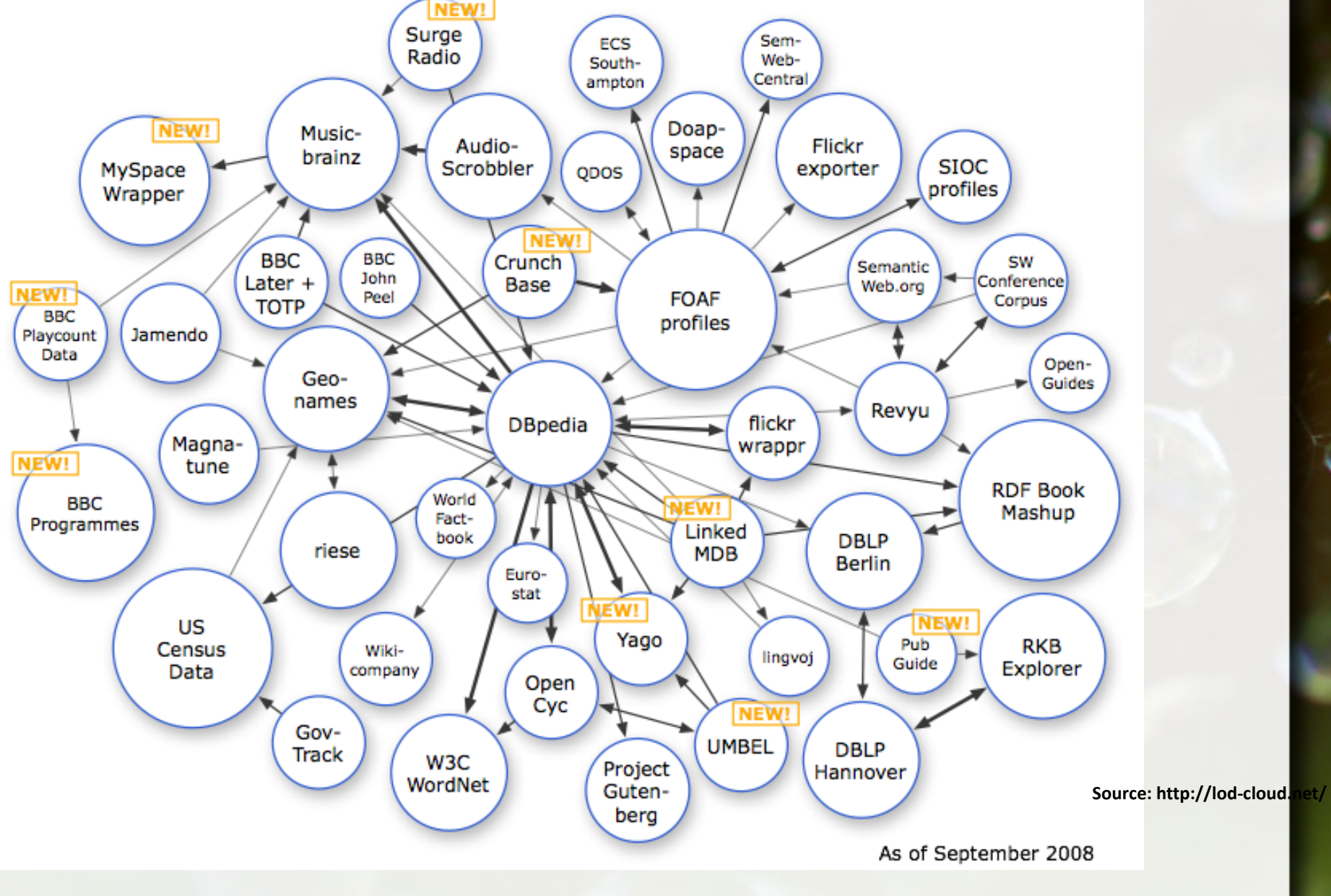

×

Datasets published following Linked Data 'format': **2008** 

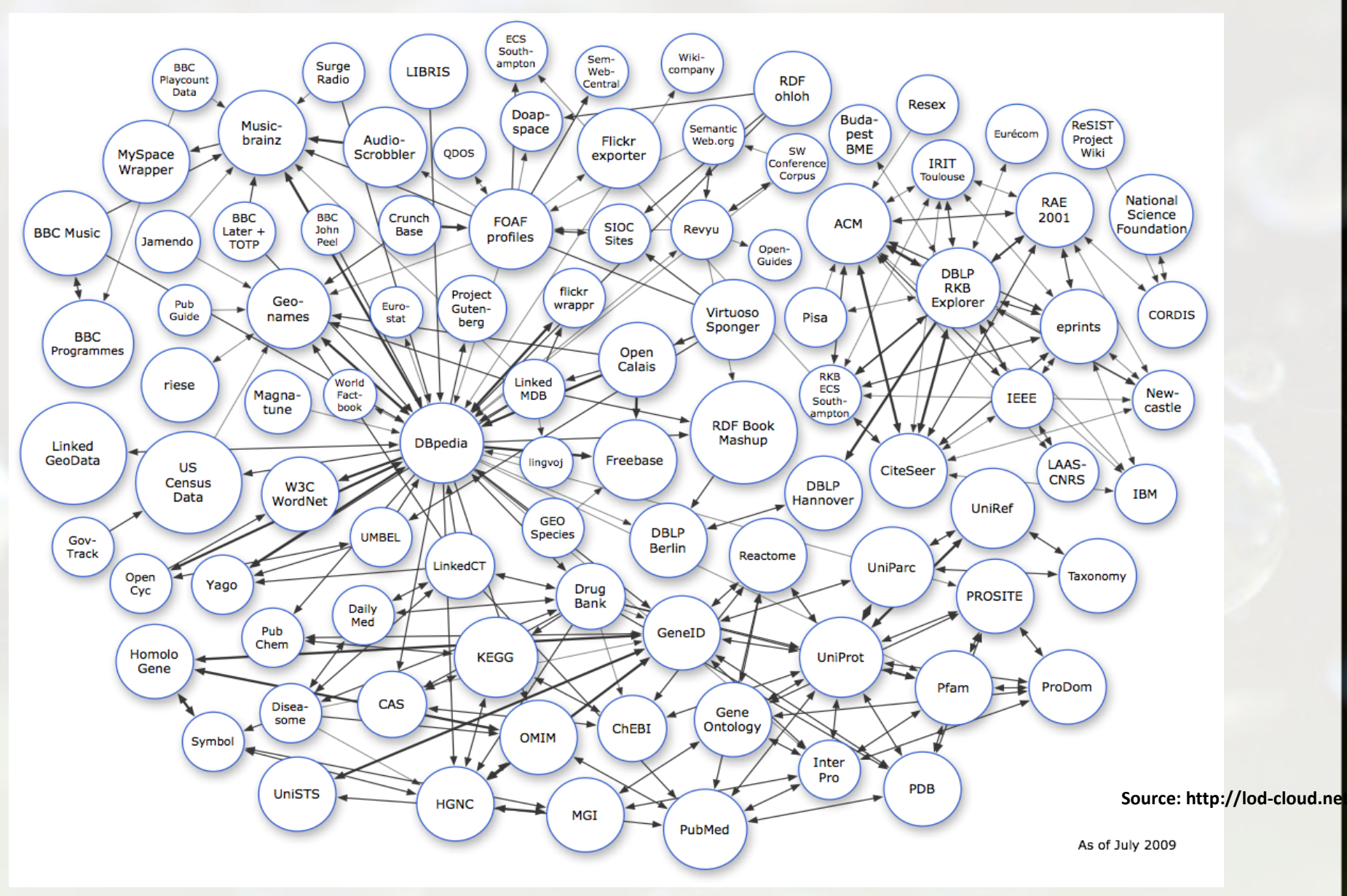

JA,

Datasets published following Linked Data 'format': **2009** 

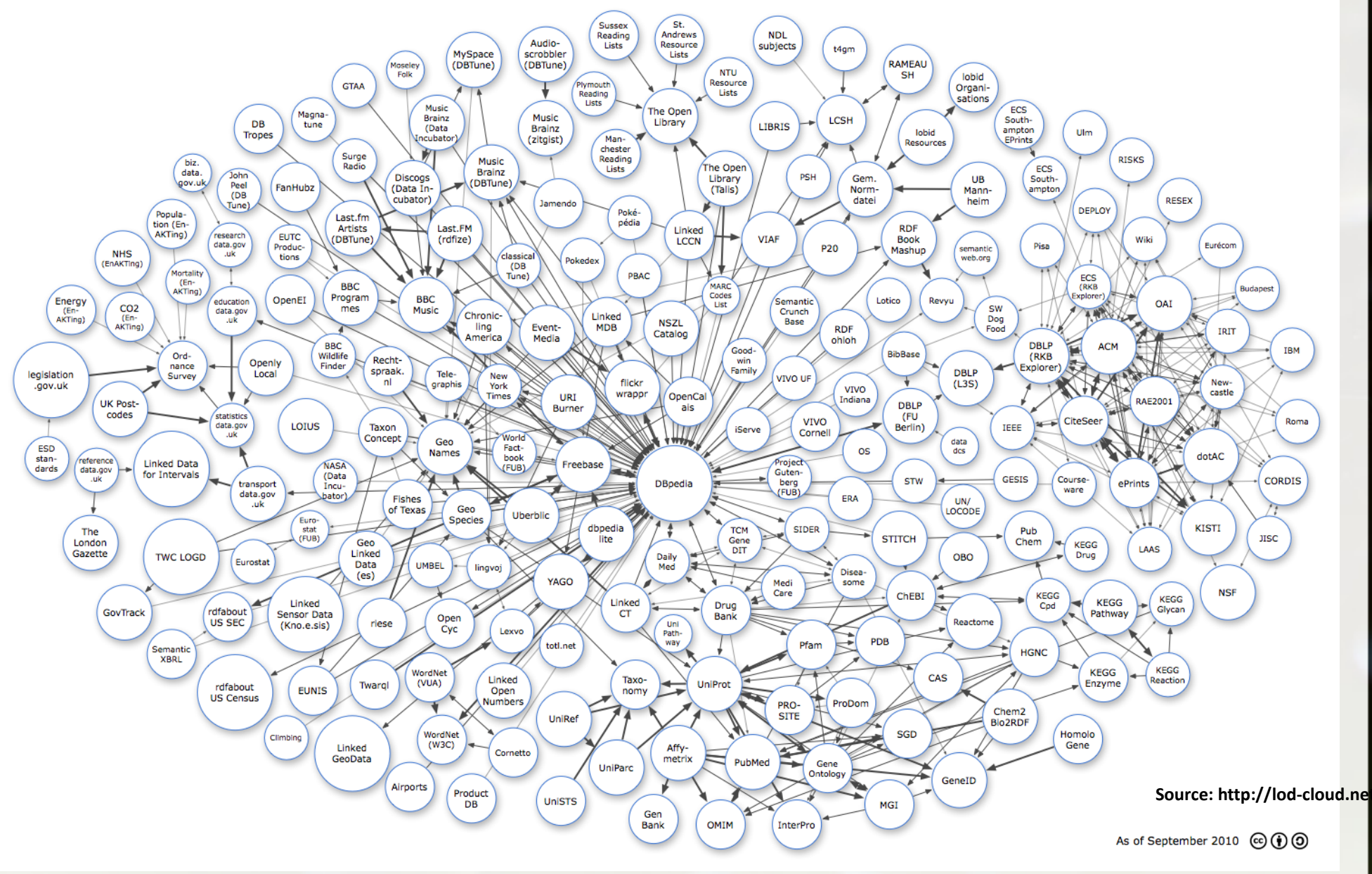

Datasets published following Linked Data 'format': **2010**
# Linked Data

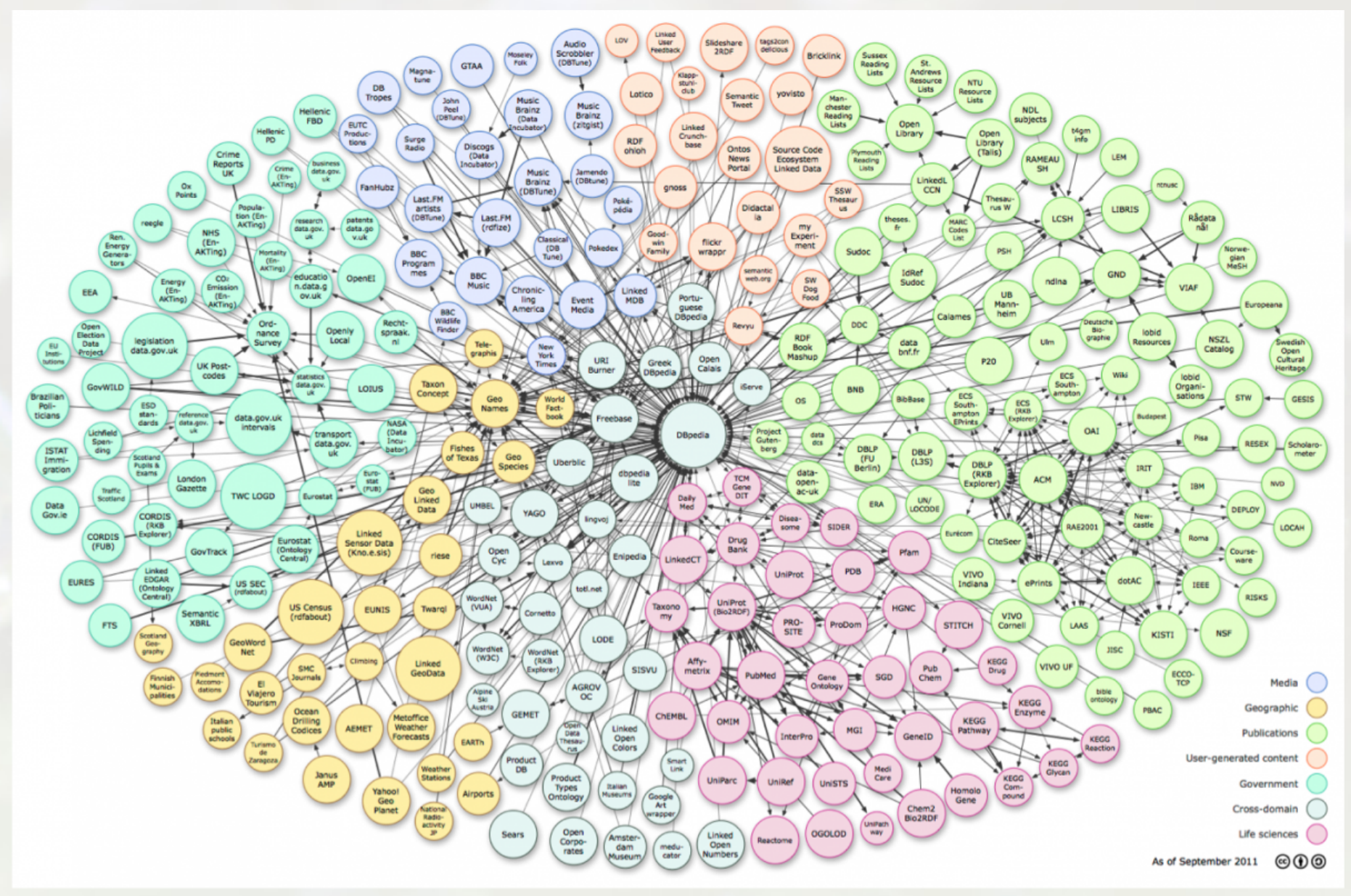

Datasets published following Linked Data 'format': **2011**

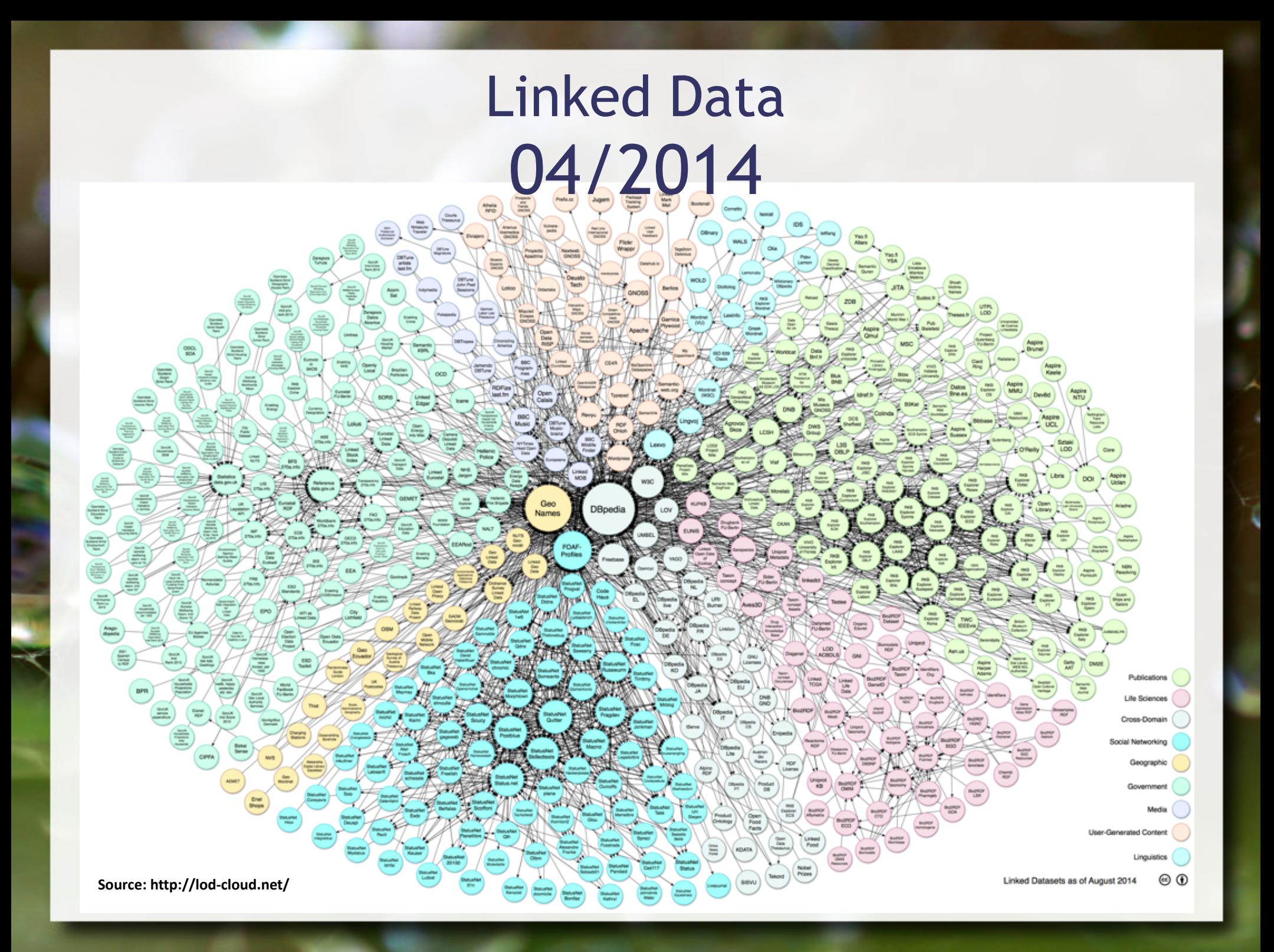

# DBPedia (URIs)

dbpedia-owl:country

http://dbpedia.org/resource/Paris http://dbpedia.org/resource/France

Predefined Namespace Prefixes <http://dbpedia.org/sparql?nsdecl>

- $\blacksquare$  dbpedia  $\rightarrow$  http://dbpedia.org/resource/
- dbpedia-owl → <http://dbpedia.org/ontology/>
- dbprop → http://dbpedia.org/property/

#### Paris – France URIs

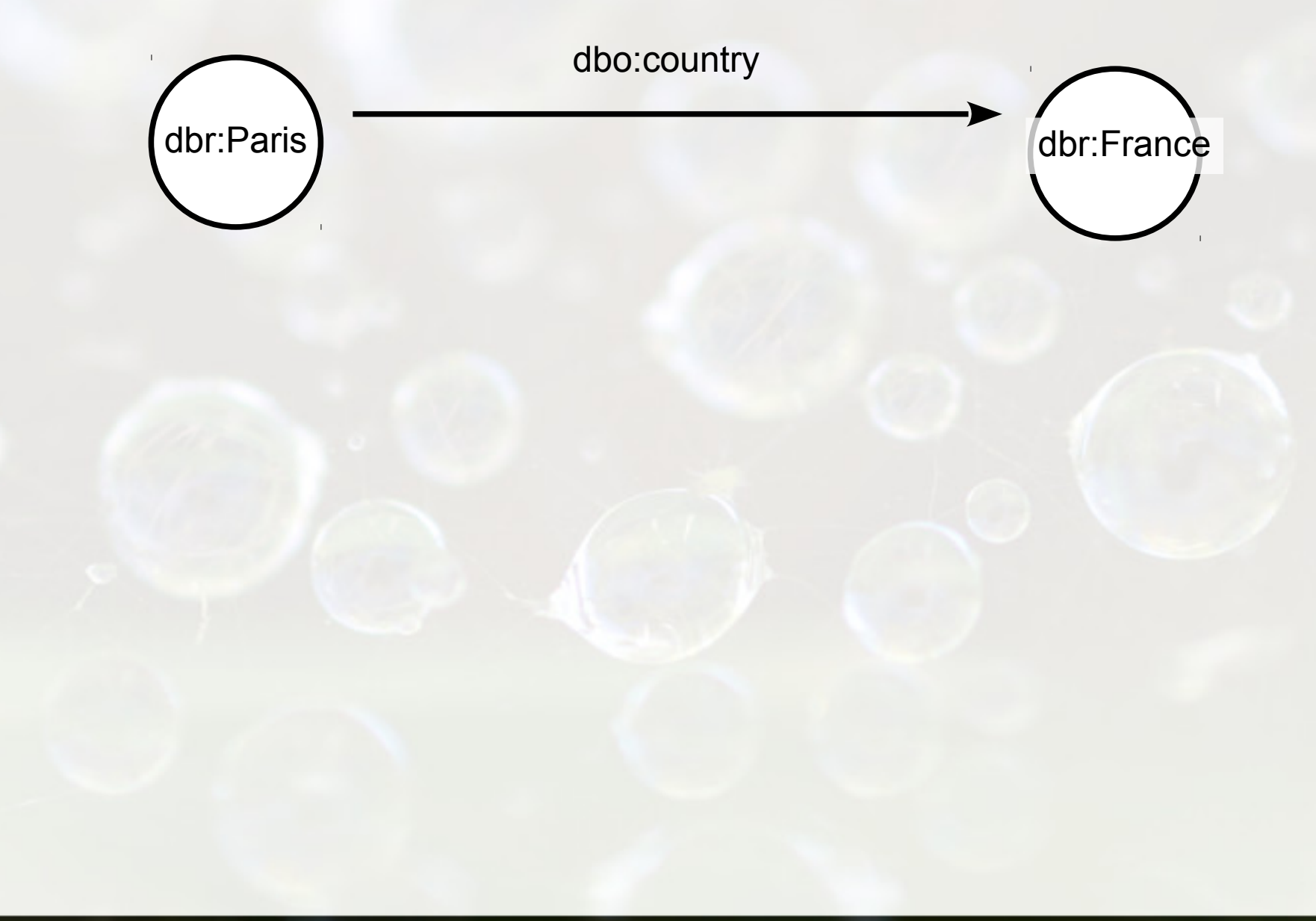

# Ontology Classes

#### <http://mappings.dbpedia.org/server/ontology/classes/>

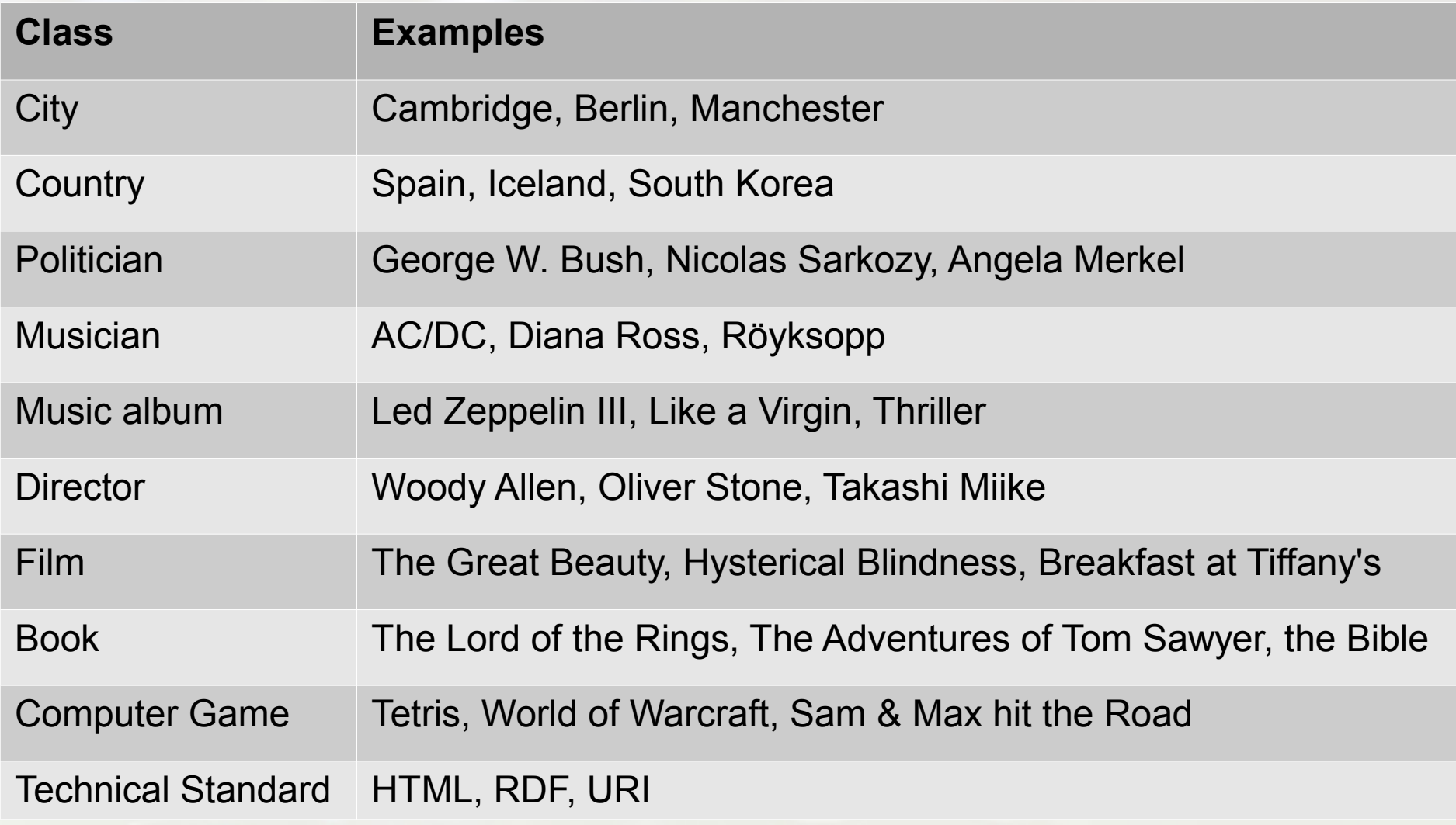

(DBPedia, [http://wiki.dbpedia.org/Datasets2014,](http://wiki.dbpedia.org/Datasets2014) 09/05/2015)

# Ontology Classes

<http://mappings.dbpedia.org/server/ontology/classes/>

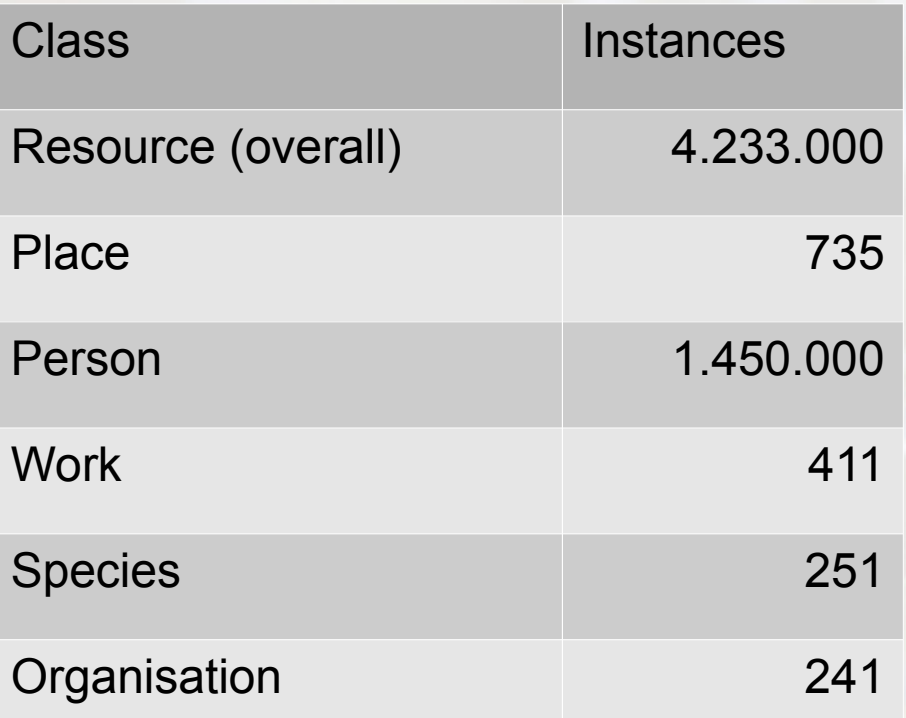

(DBPedia, [http://wiki.dbpedia.org/Ontology,](http://wiki.dbpedia.org/Ontology) 09/05/2015)

### Settlement Class

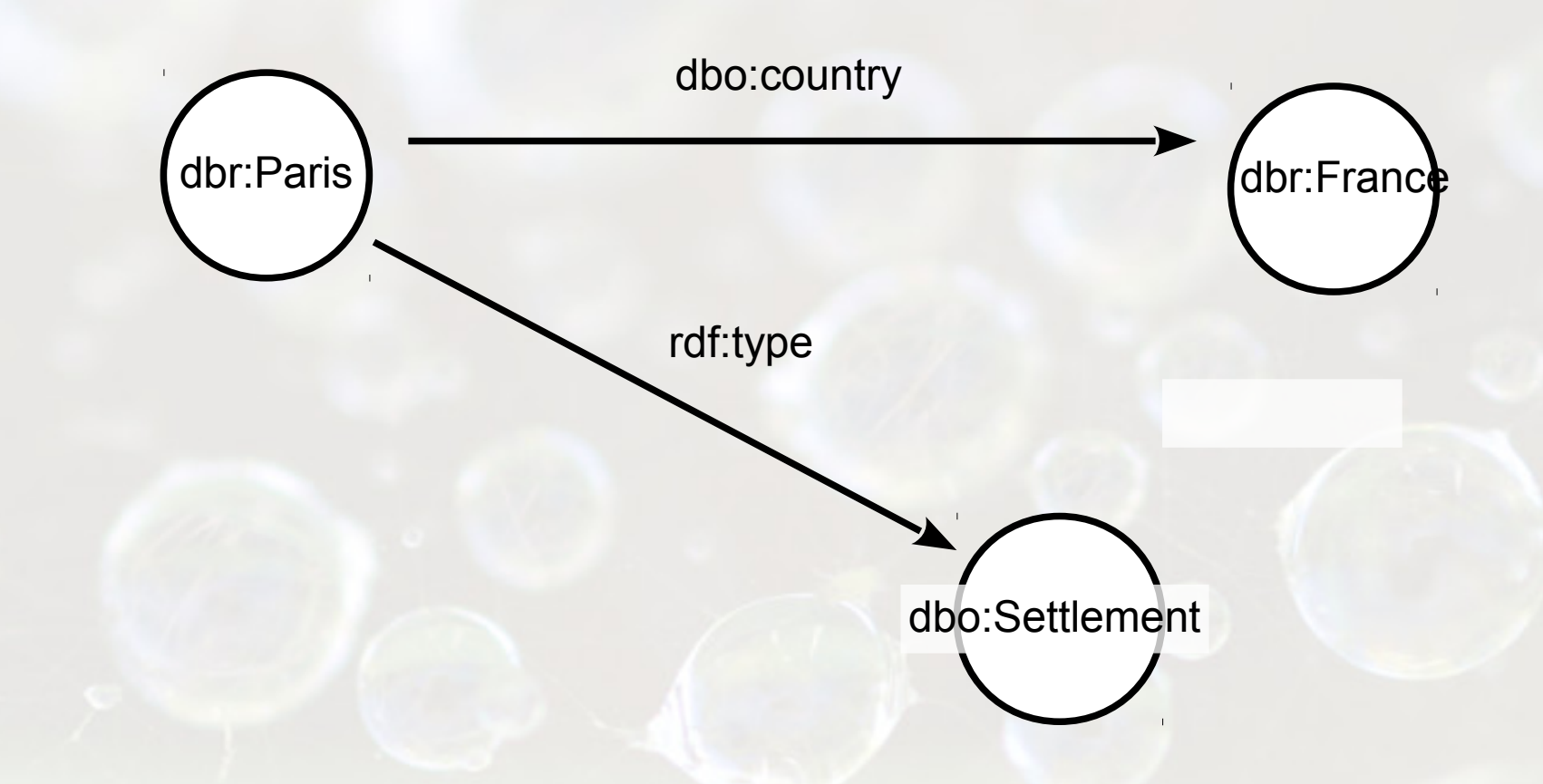

The rdf:type edge denotes that a resource (Paris) belongs to a Class (Settlement).

# Property party

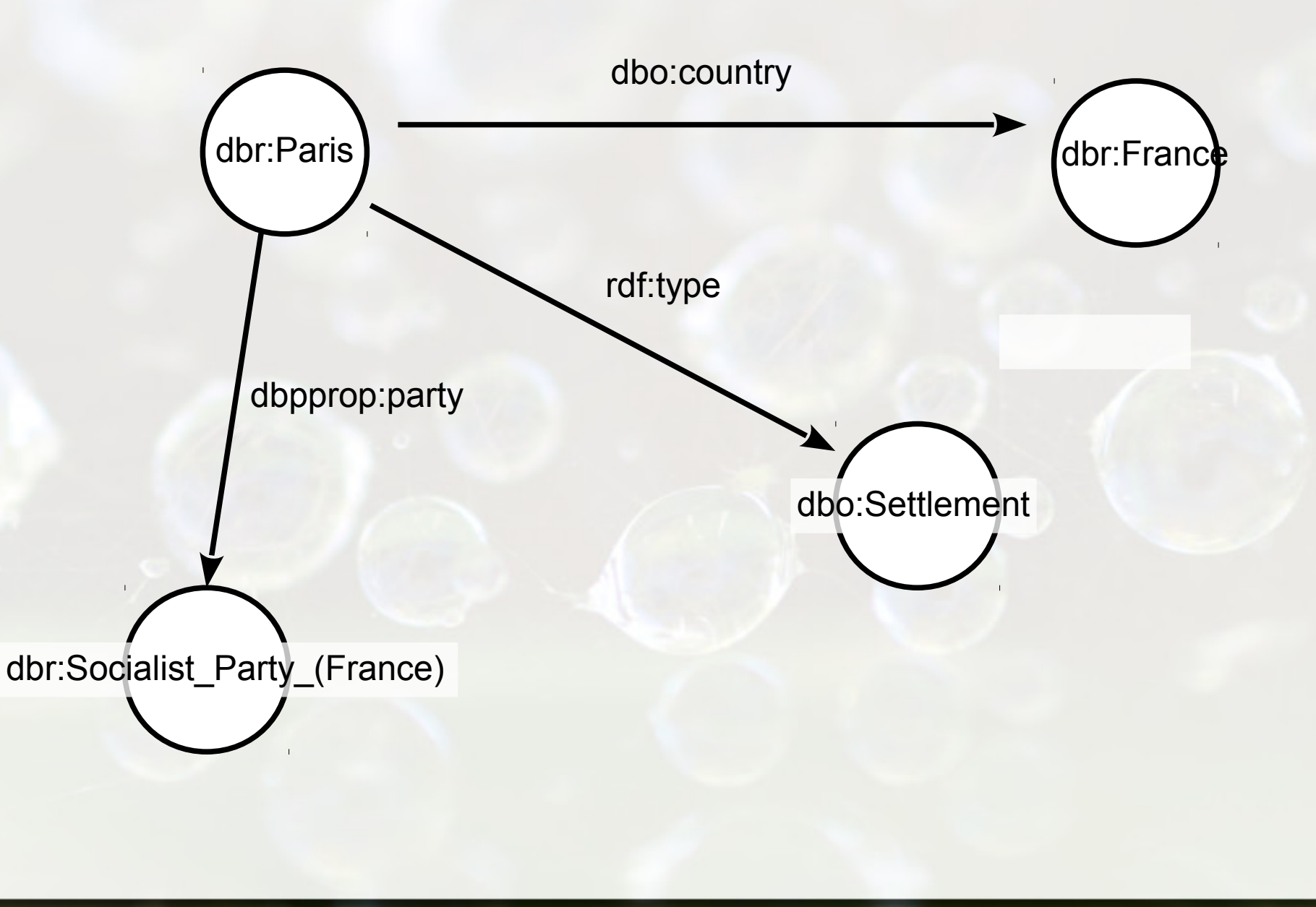

# DBPedia SPARQL Query Editor

# <http://dbpedia.org/sparql>

# Paris Example

# Instances of the Settlement class

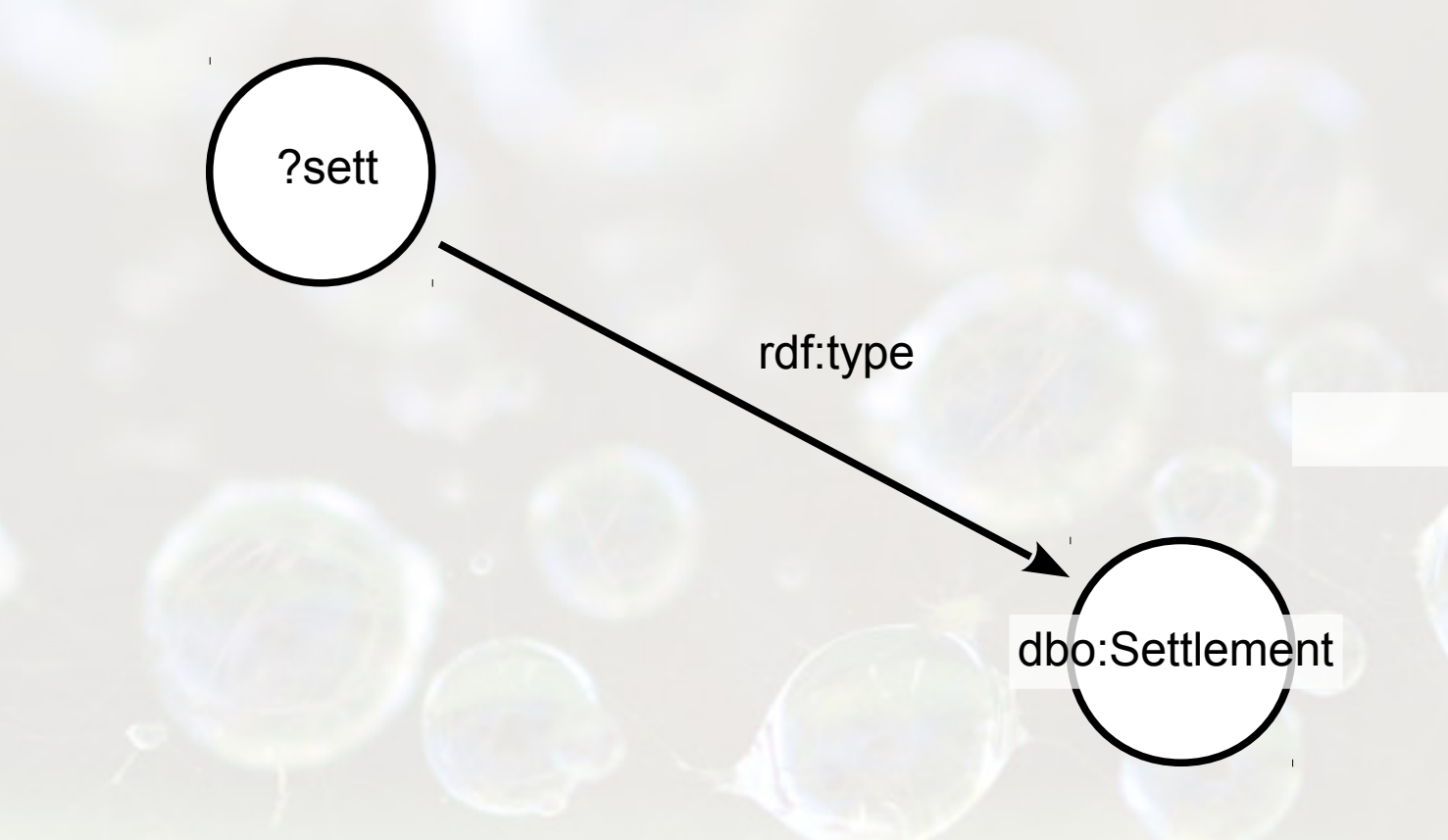

select distinct ?sett where {?sett a dbo:Settlement}

# Mayor of Paris

#### SELECT ?m WHERE {dbr:Paris dbo:mayor ?m}

# Mayor of Paris

#### SELECT ?m WHERE {dbr:Paris dbo:mayor ?m}

# Cities whose mayor was born in Paris

#### SELECT ?c where {?c dbo:mayor ?m . ?m dbo:birthPlace dbr:Paris}

# Property party

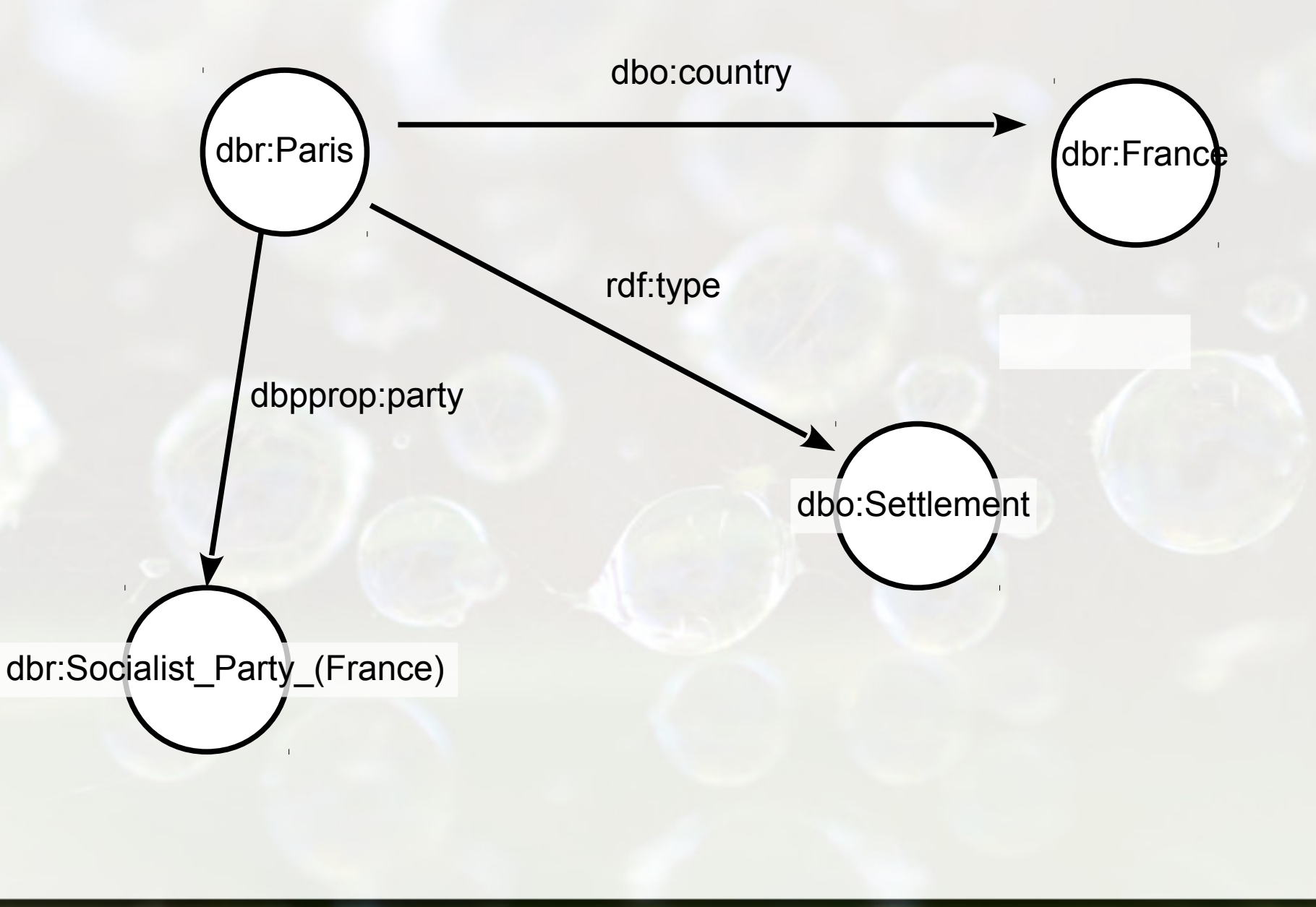

# Cities managed by the French Socialist Party

select distinct ?organ where {?organ a dbo:Settlement . ?organ dbp:party <http://dbpedia.org/resource/Socialist\_Party\_(France)>}

# Tulip Example

# Tulip

- http://en.wikipedia.org/wiki/Tulip
- **dbpedia: Tulip** 
	- http://dbpedia.org/resource/Tulip
- http://dbpedia.org/page/Tulip

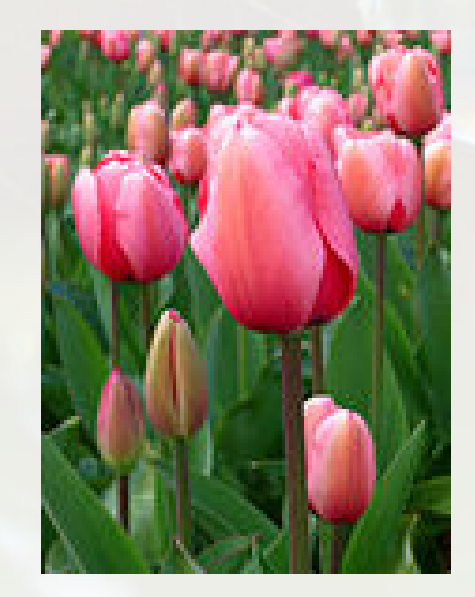

## Tuplip – Class FloweringPlant

#### the  $\text{rdf:type}$  edge denotes that a resource (node) belongs to a Class

**dbpedia-owl:FloweringPlant**

rdf:type

**dbpedia:Tulip**

dbpedia:Tulip rdf:type dbpedia-owl:FloweringPlant .

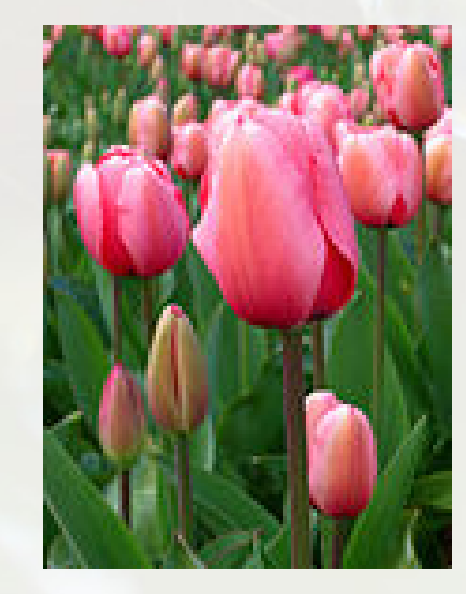

## Tuplip – Class FloweringPlant Triple Representation

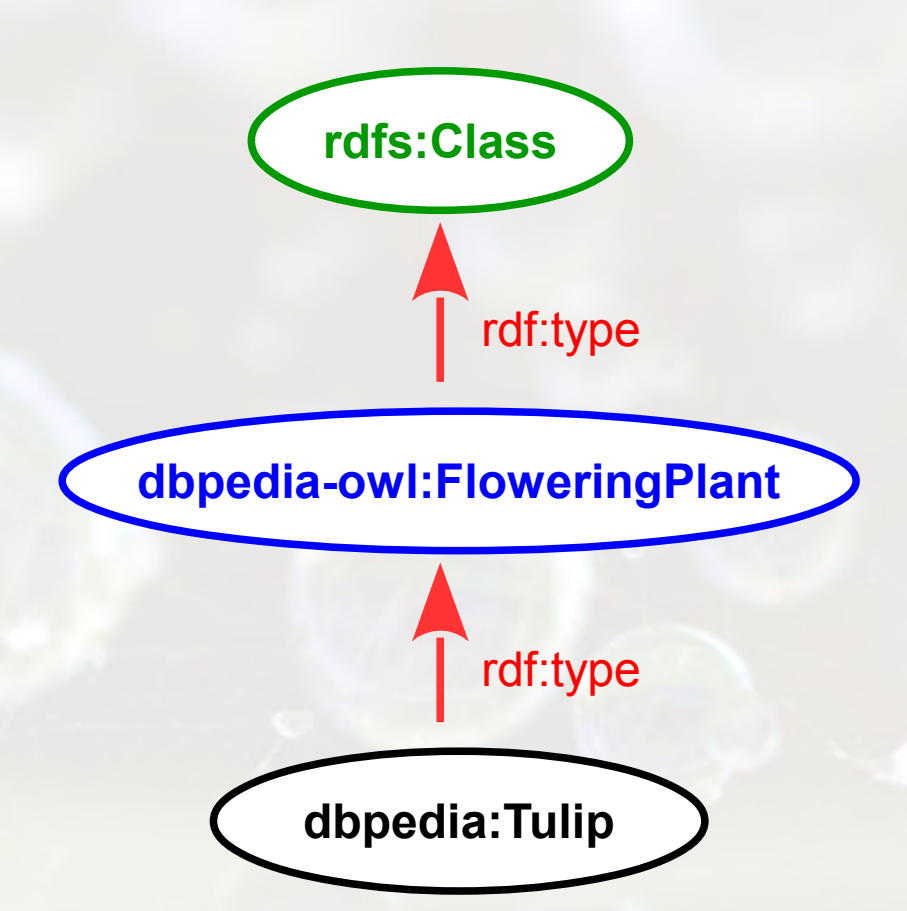

dbpedia:Tulip rdf:type dbpedia-owl:FloweringPlant .

dbpedia-owl:FloweringPlant rdf:type rdfs:Class .

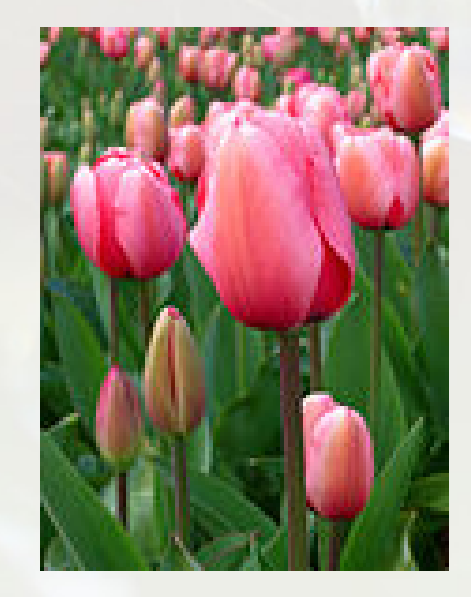

## All FloweringPlants instances of the FloweringPlant class

**dbpedia-owl:FloweringPlant**

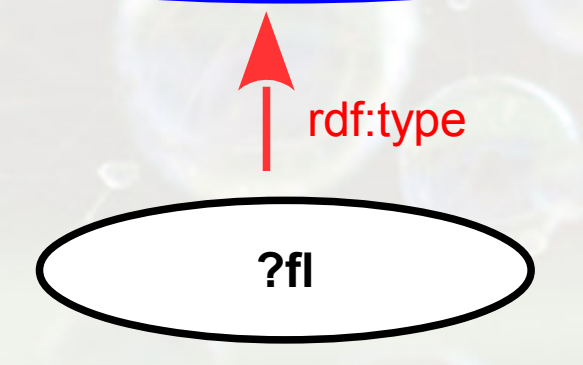

select ?fl where {?fl a dbo:FloweringPlant}

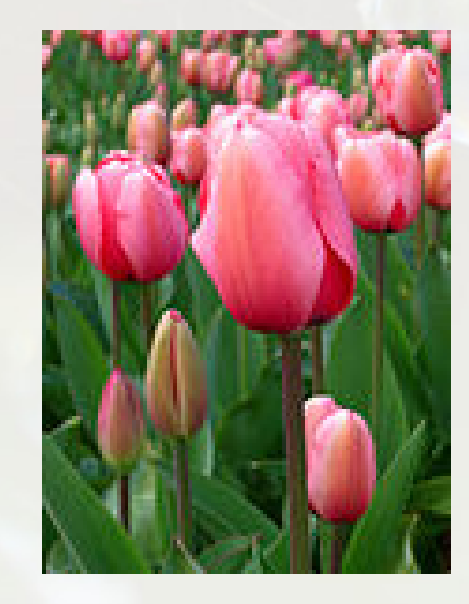

# Property ordo

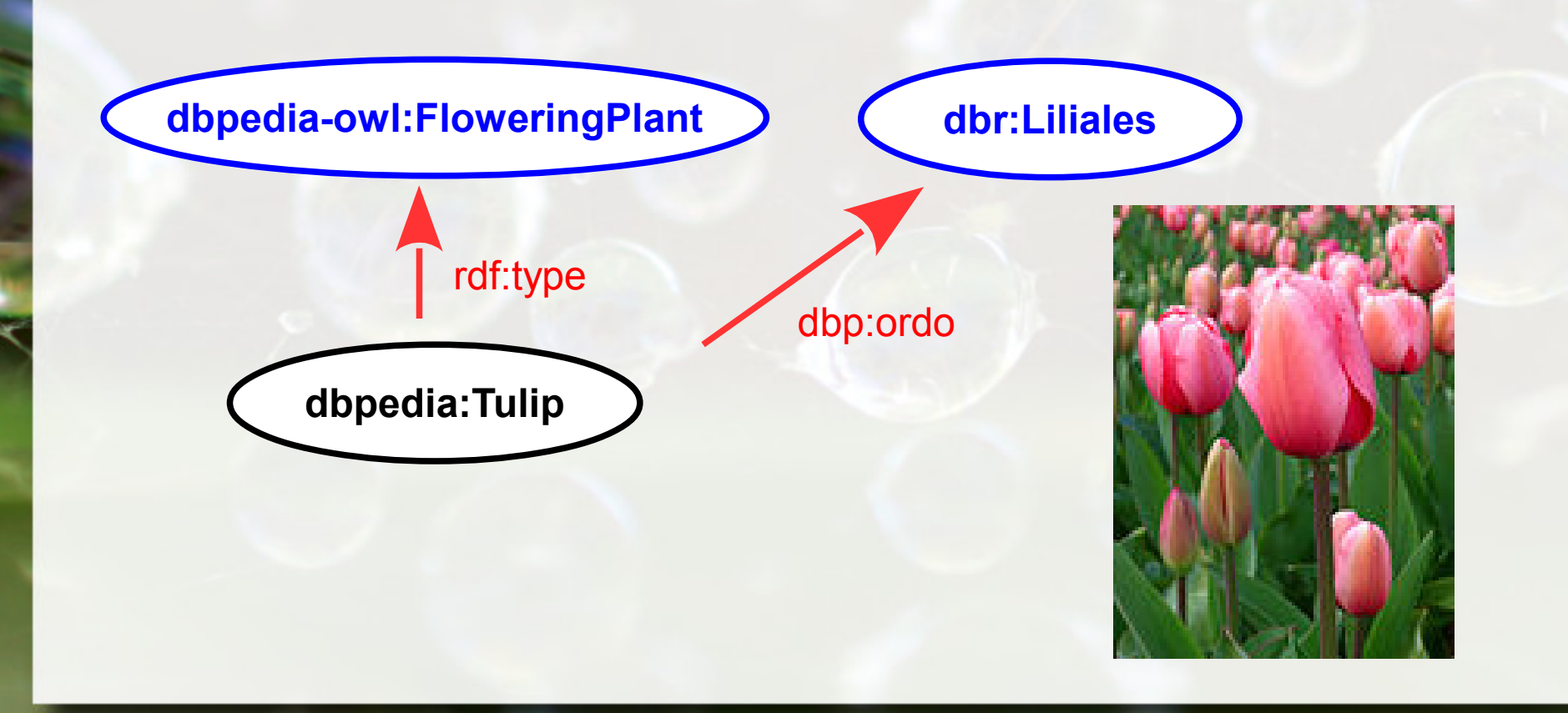

# All FloweringPlants ordo Liliales

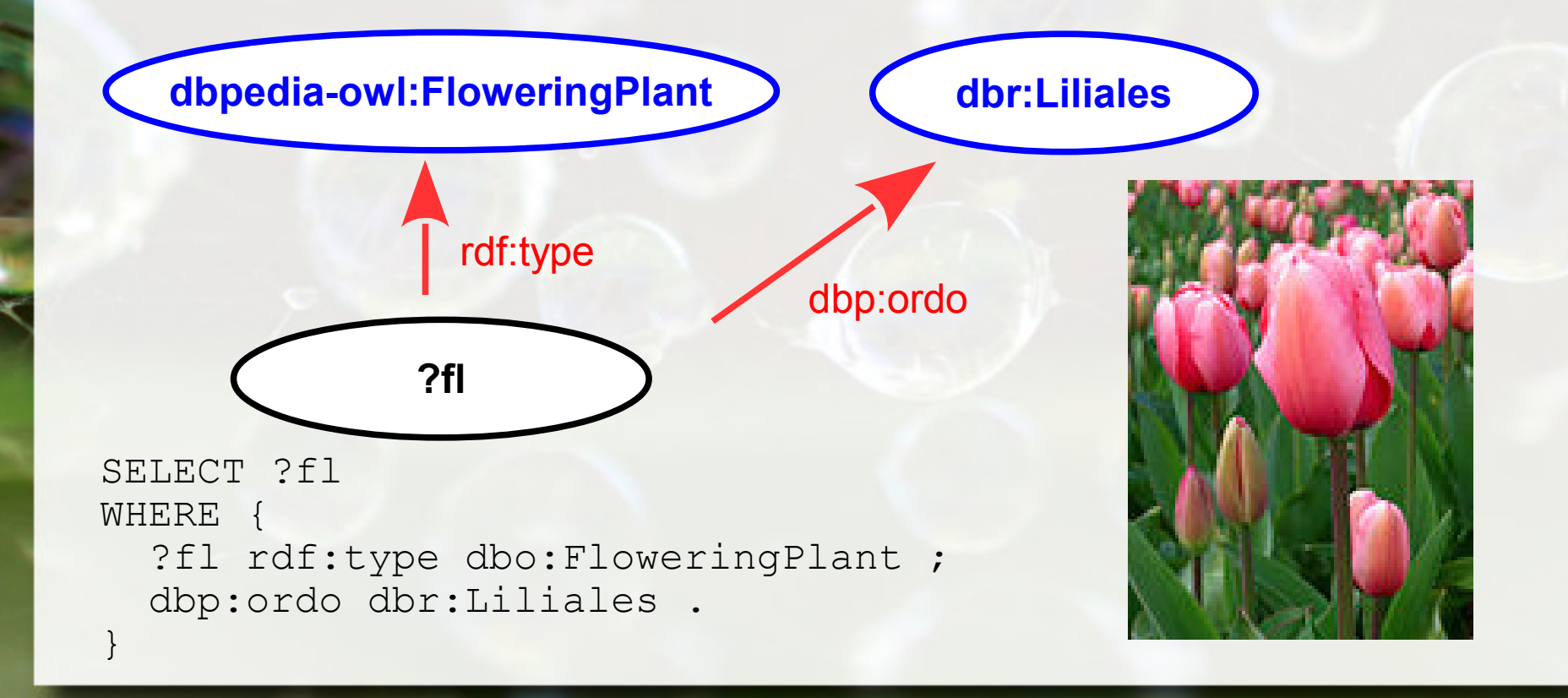

# Challenge: how to exploit?

geospecies:Liliaceae

skos:closeMatch

http://dbpedia.org/resource/Liliaceae

# Reptile Example

## Reptile Class without namespaces

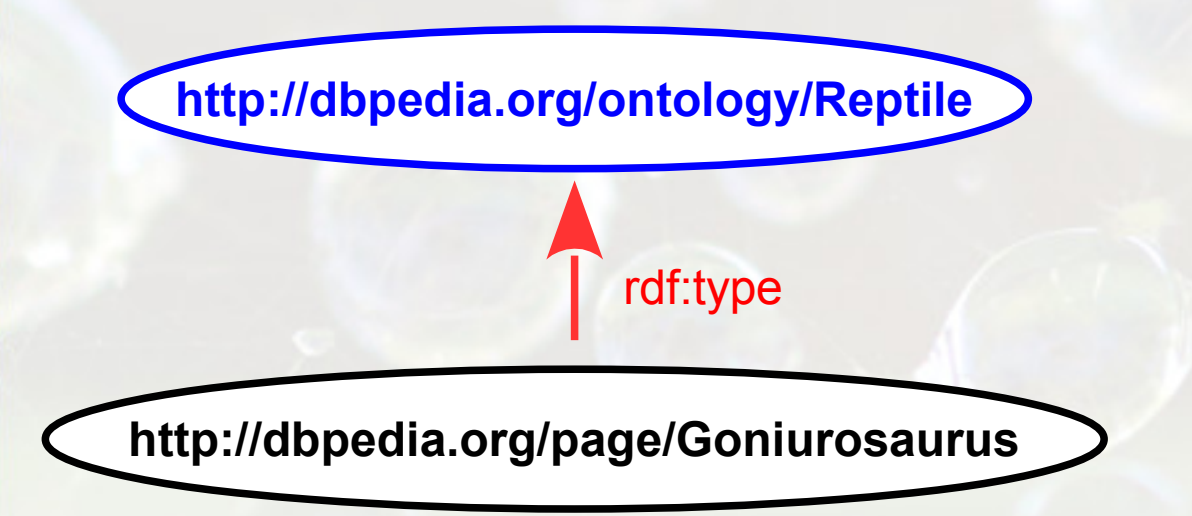

<http://dbpedia.org/page/Goniurosaurus> rdf:type **<http://dbpedia.org/ontology/Reptile>**

### Reptile Class with namespaces

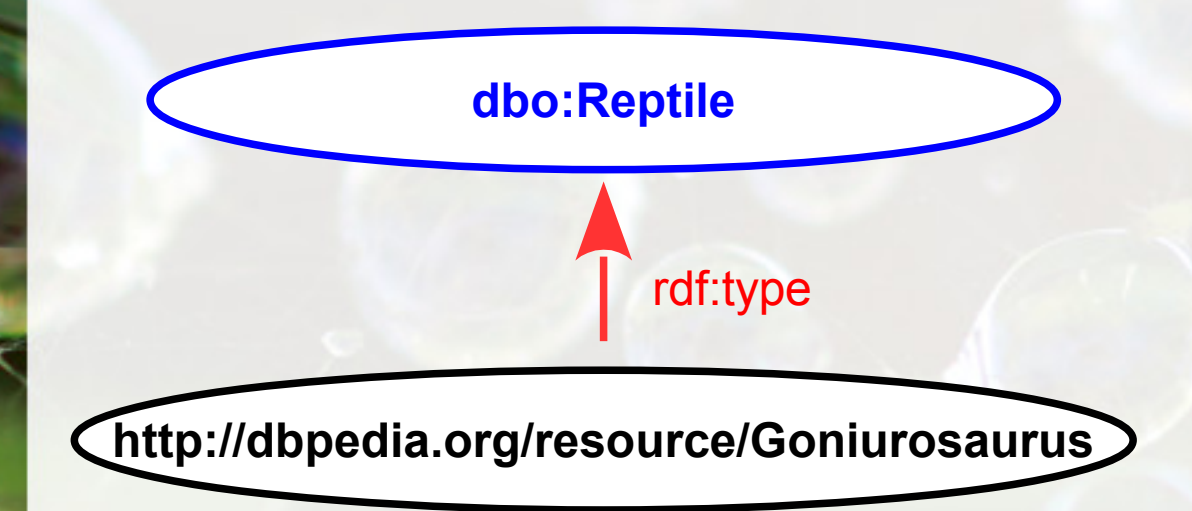

dbr:Goniurosaurus rdf:type **dbo:Reptile**

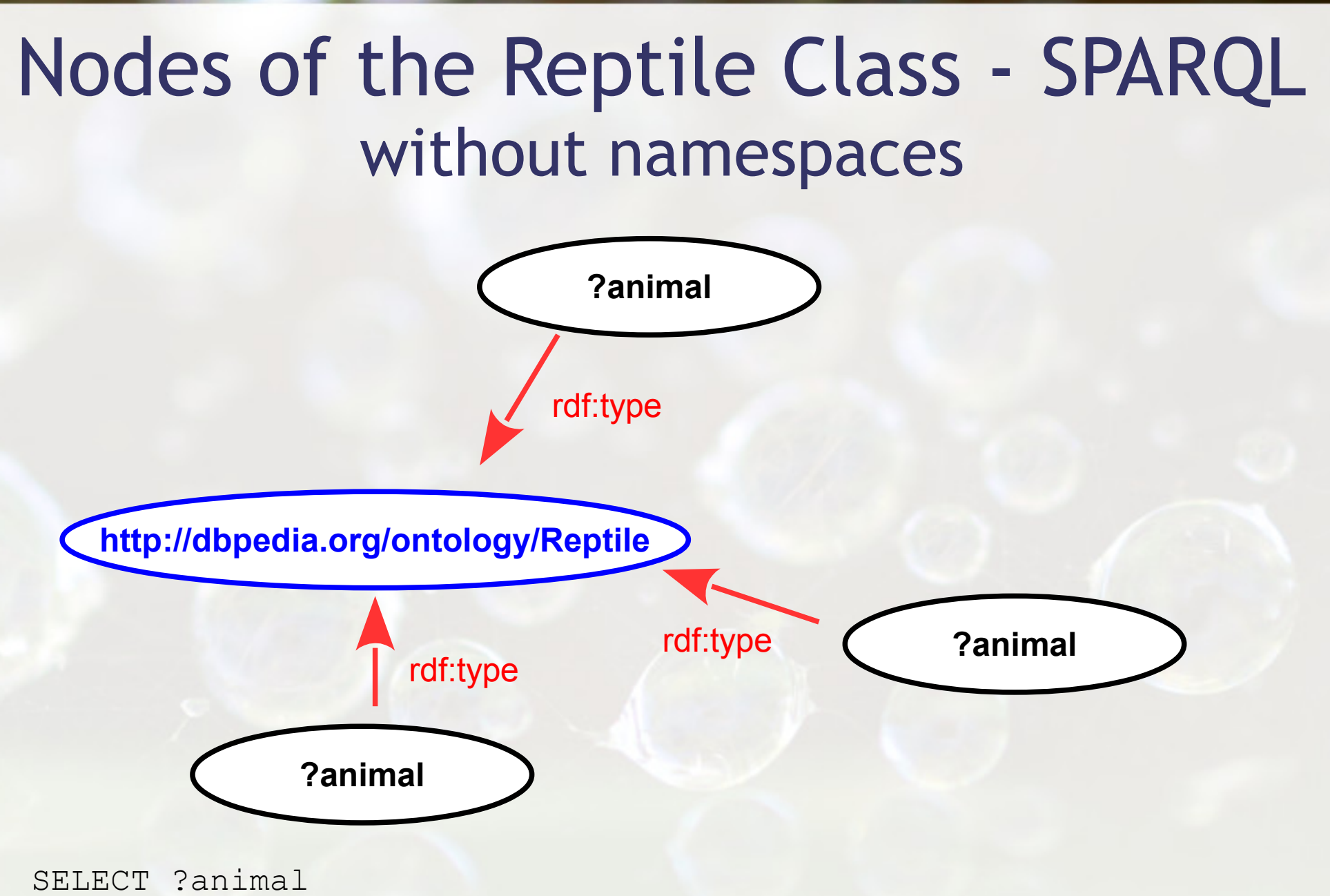

WHERE {?animal rdf:type <http://dbpedia.org/ontology/Reptile>}

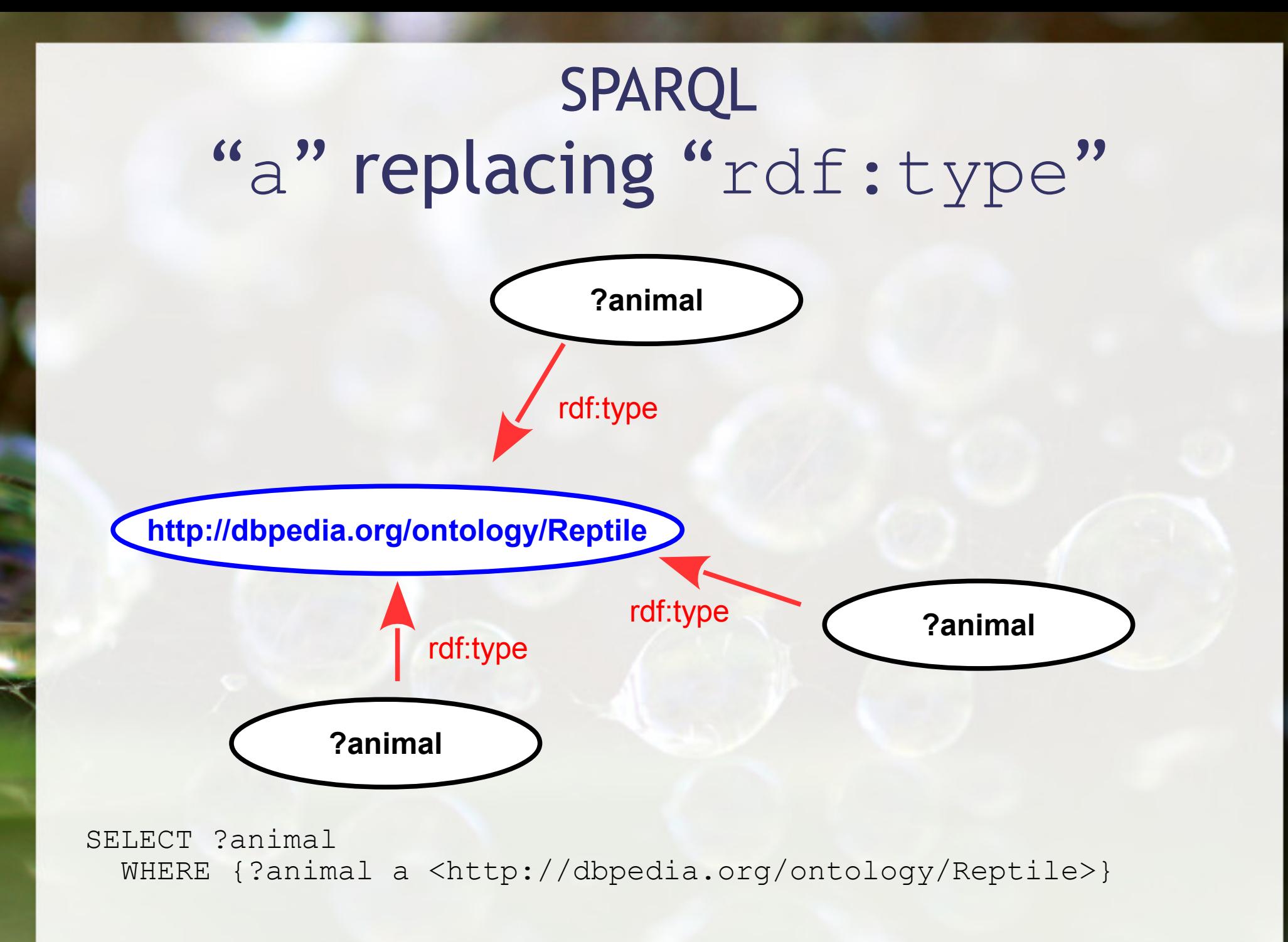

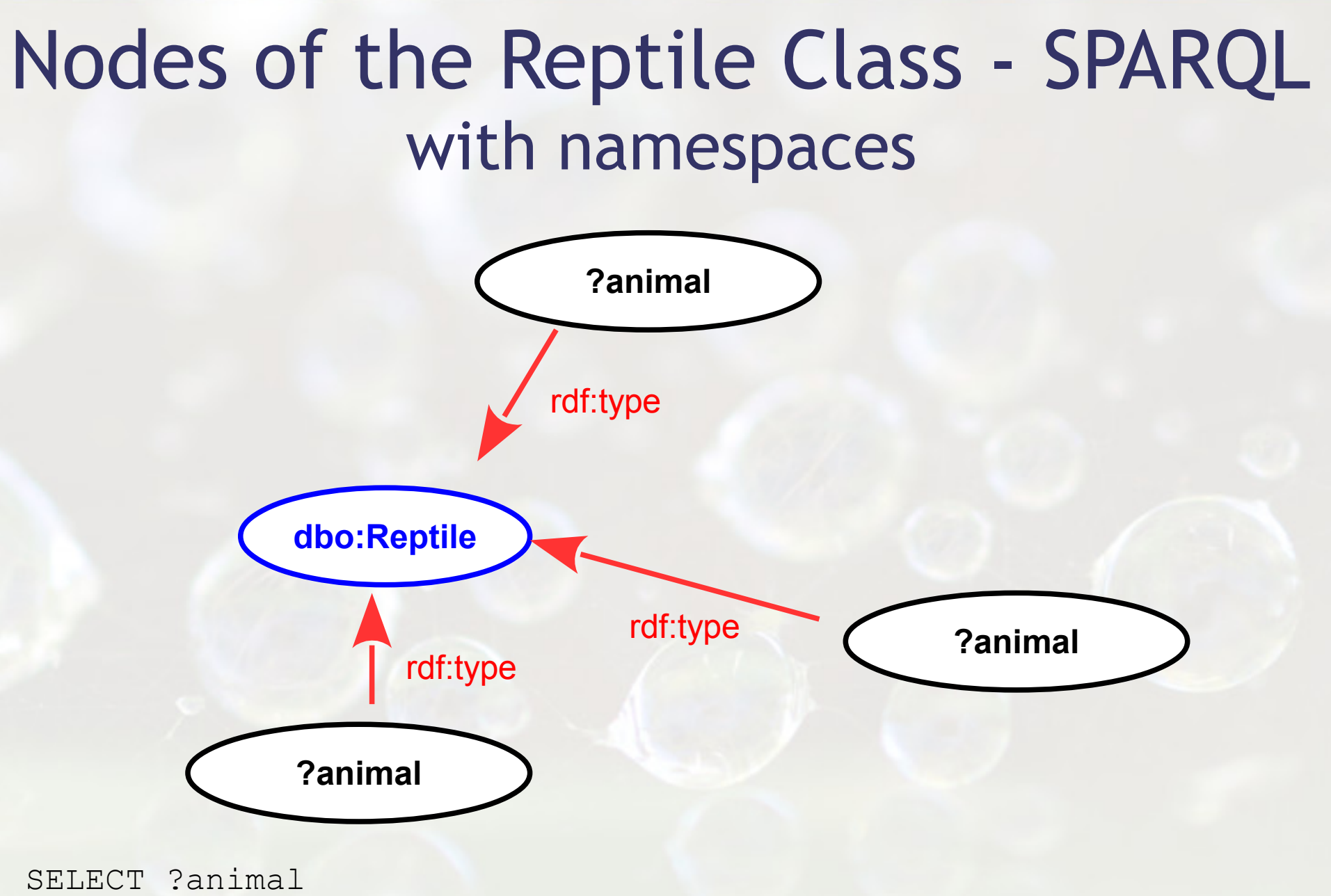

WHERE {?animal rdf:type dbo:Reptile}

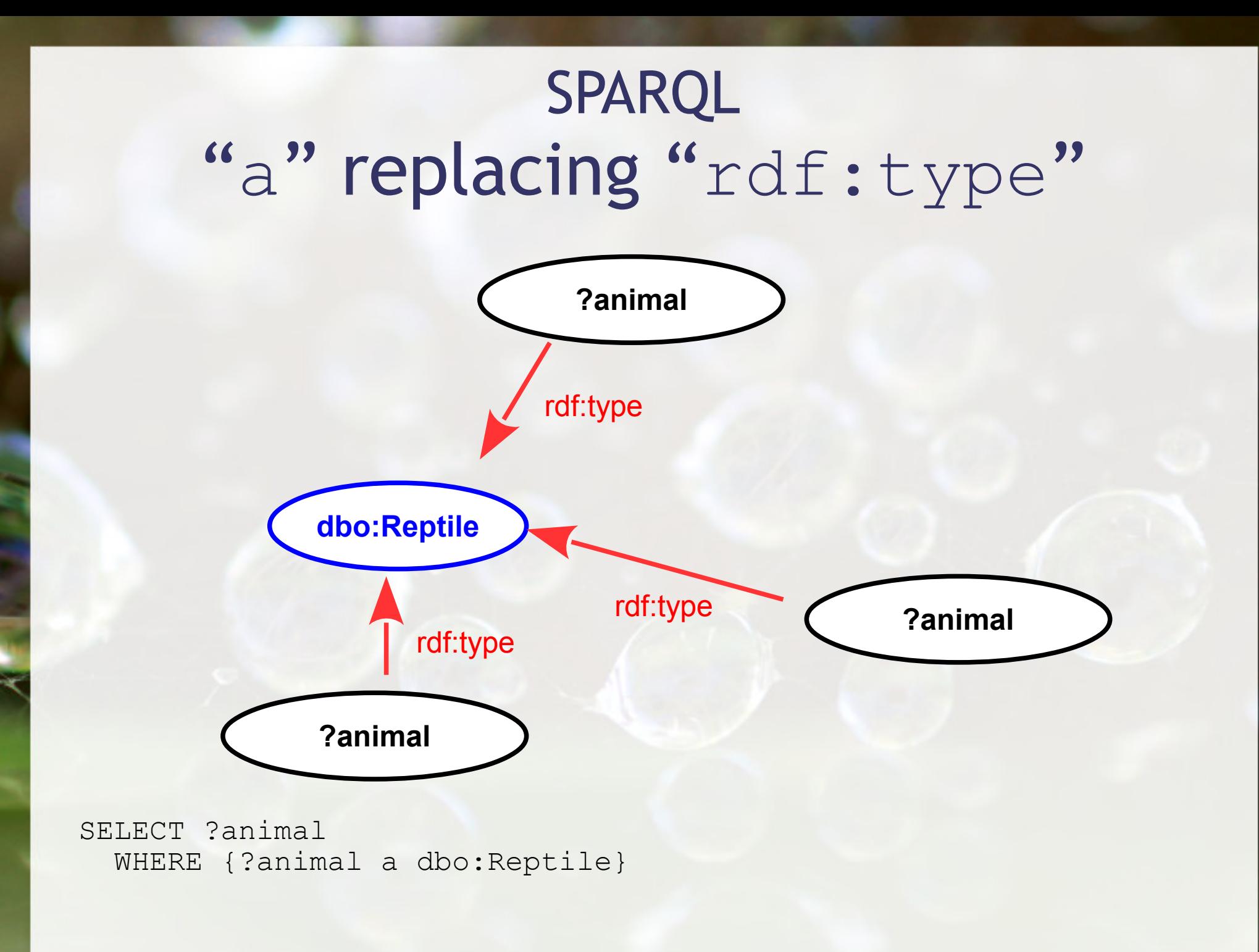

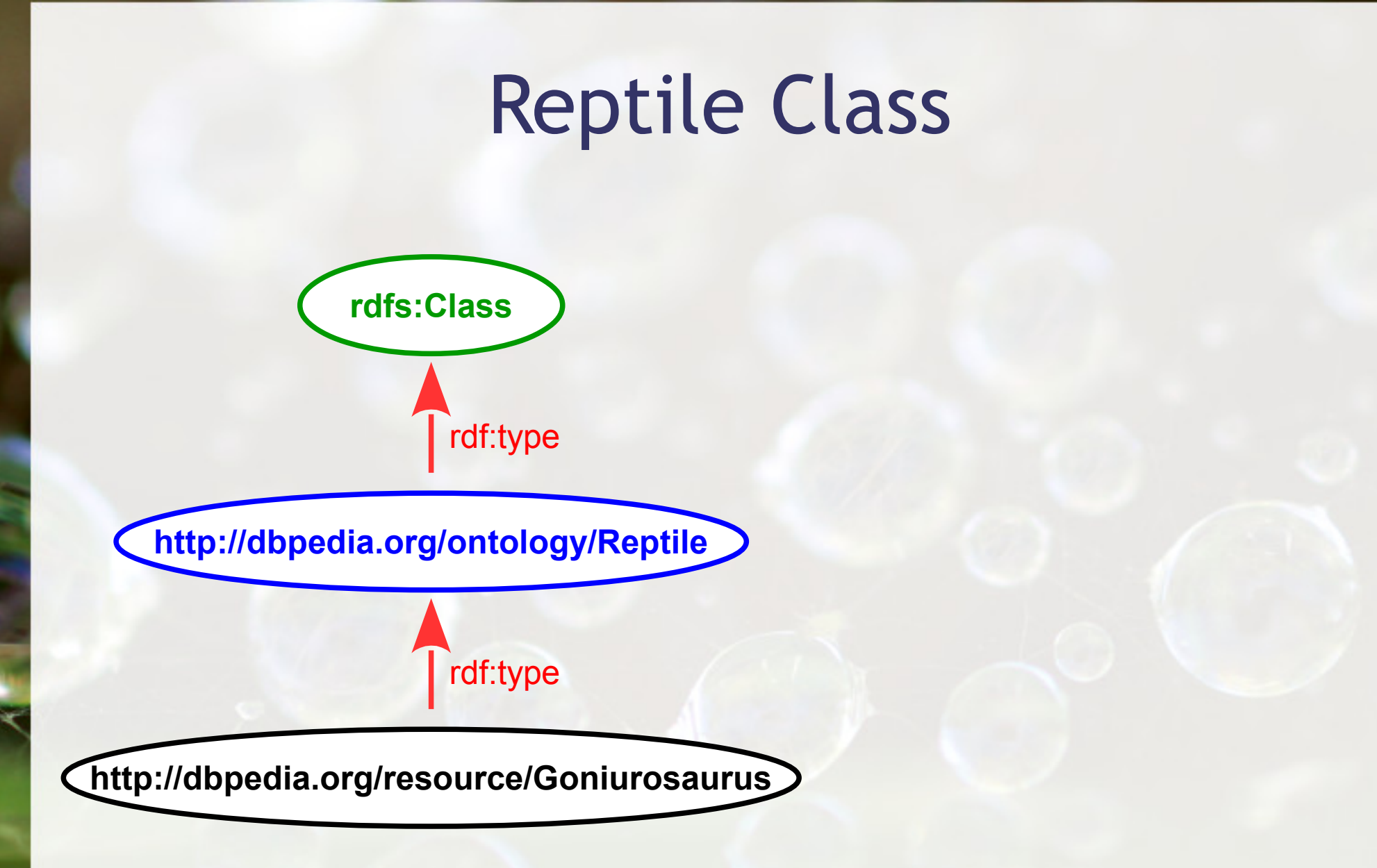

http://dbpedia.org/resource/Goniurosaurus rdf:type **http://dbpedia.org/ontology/Reptile** .

**http://dbpedia.org/ontology/Reptile** rdf:type rdfs:Class .

## Property Order: Dinosaur

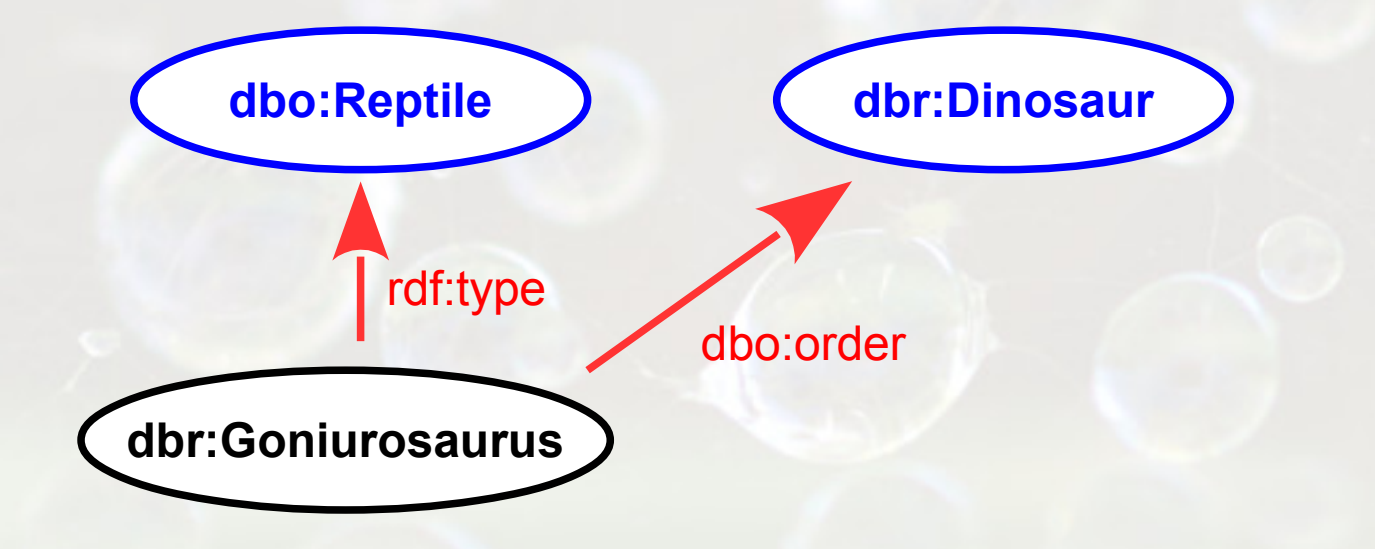

# Nodes of the Reptile Class and Order Dinosaur – SPARQL

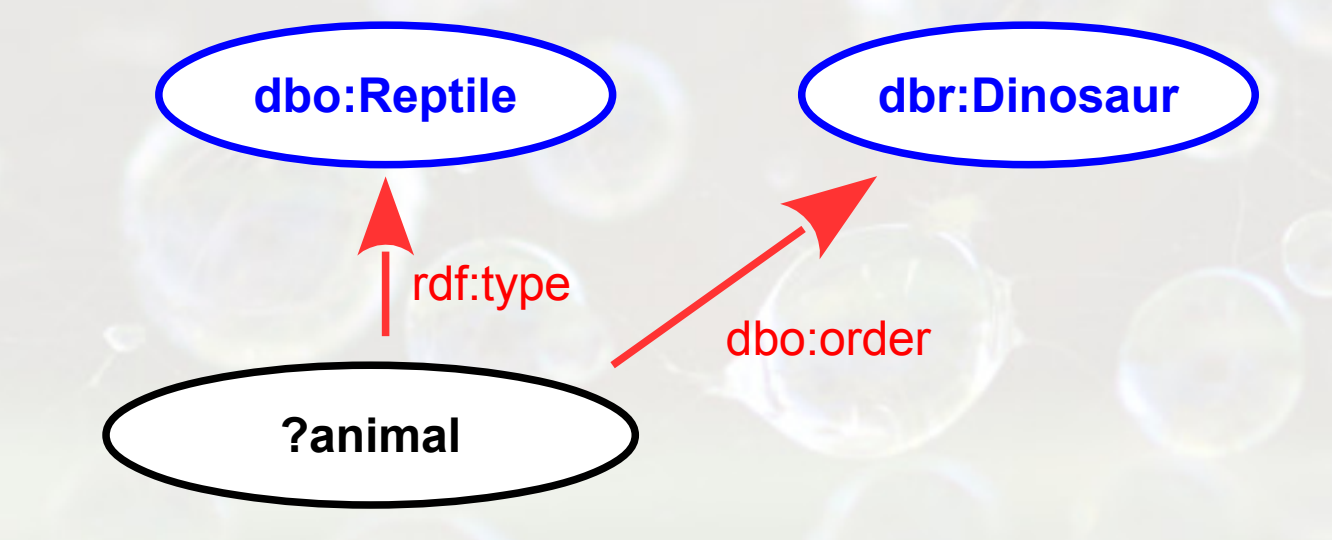

SELECT ?animal WHERE {?animal rdf:type dbo:Reptile . ?animal dbo:order dbr:Dinosaur}

# Property fossilRange: Early\_Cretaceous

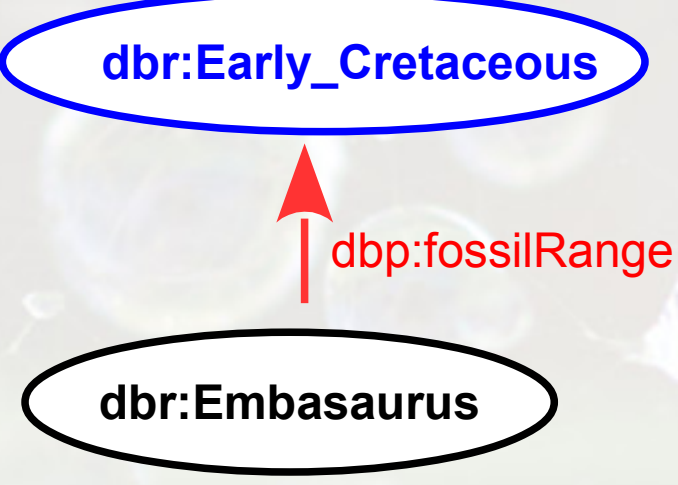
# Nodes of the same fossilRange of the Embasaurus – SPARQL

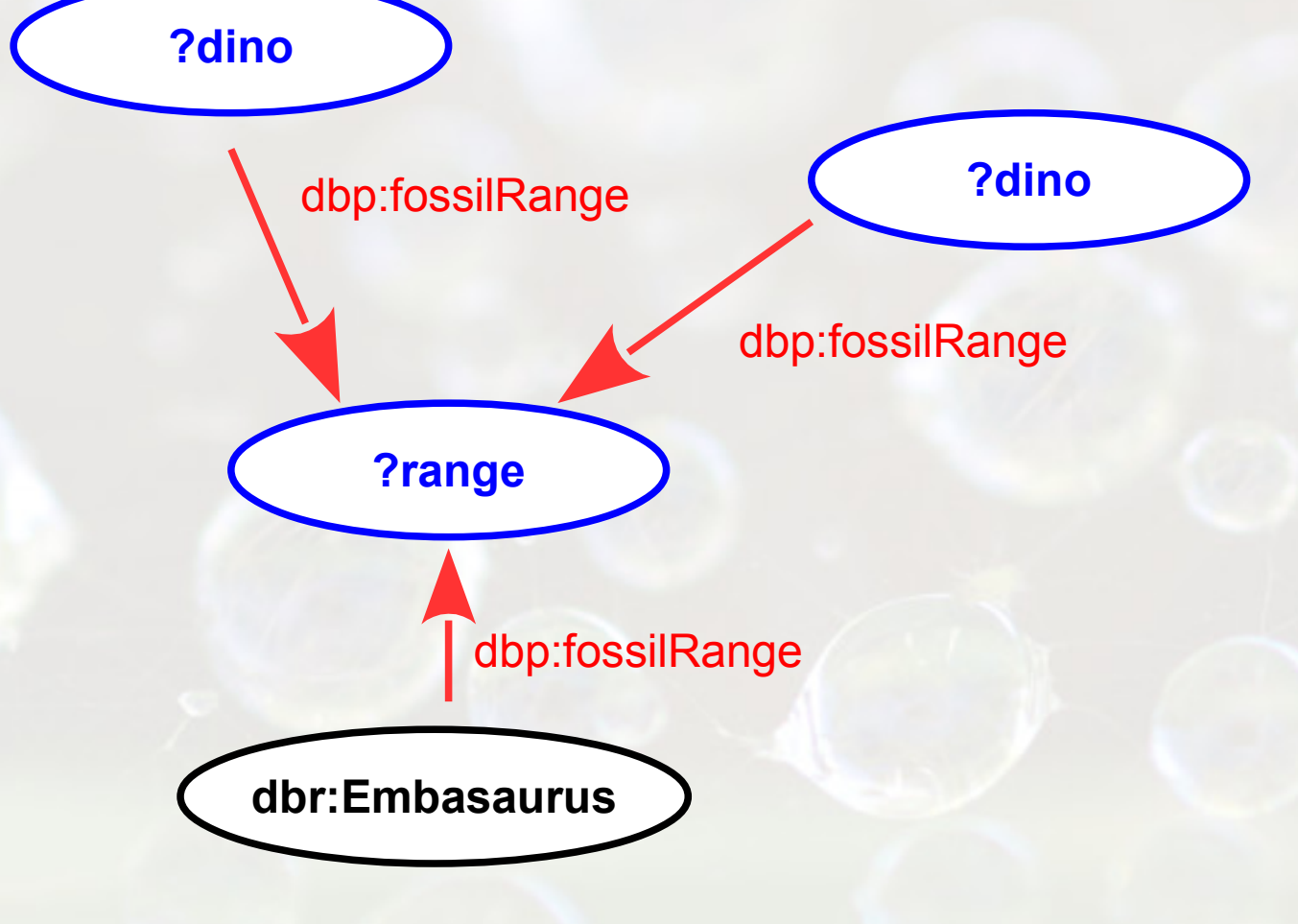

SELECT ?dinosaur WHERE {dbr:Embasaurus dbp:fossilRange ?range . ?dinosaur dbp:fossilRange ?range}

## Nodes of the same fossilRange of the Embasaurus – SPARQL Some Results

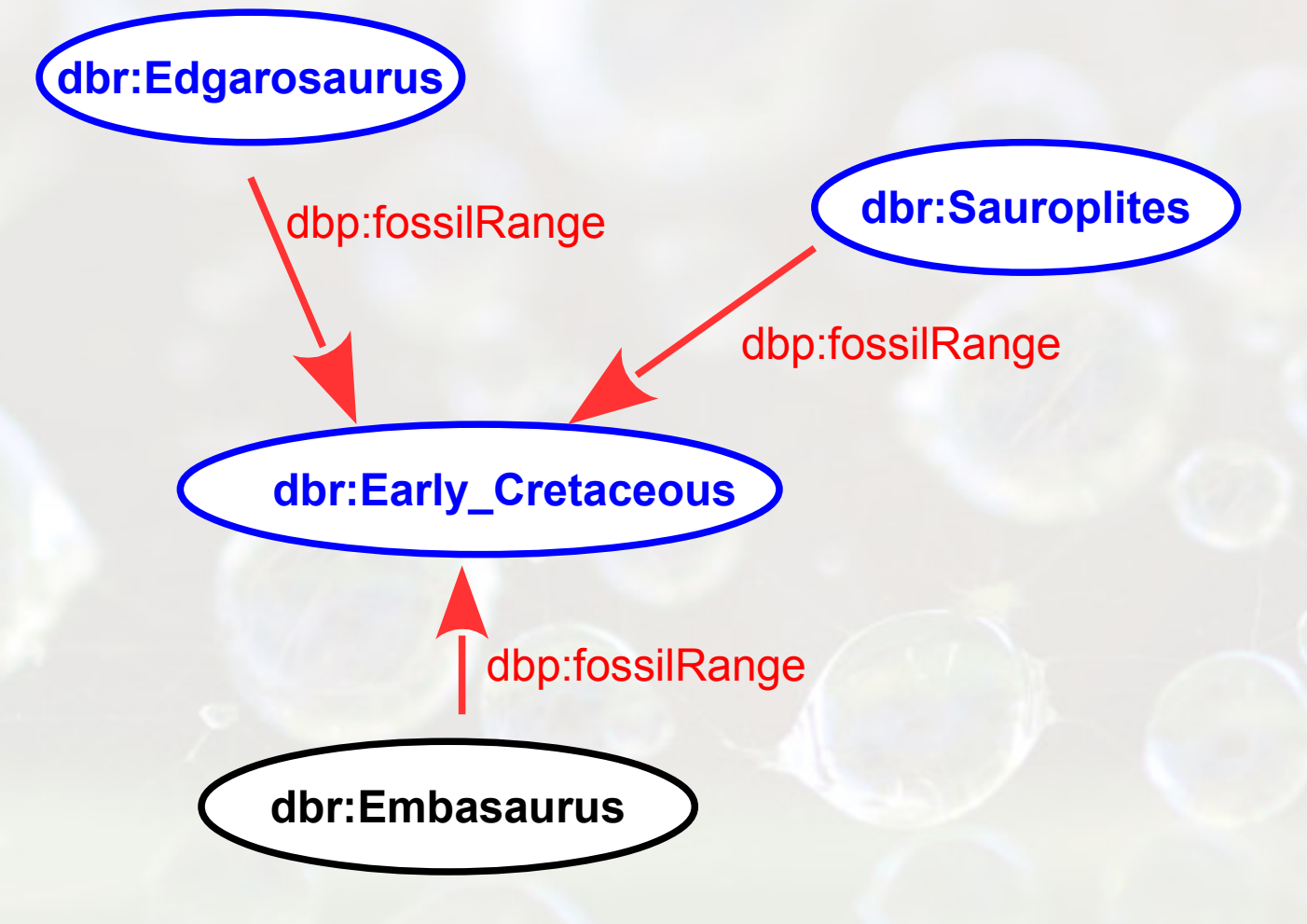

SELECT ?dinosaur WHERE {dbr:Embasaurus dbp:fossilRange ?range . ?dinosaur dbp:fossilRange ?range}

## Processing the Query

- **Process by pattern** 
	- **□ Find [species] whose [origin]**  $\rightarrow$  **(0..\*) part of**  $\rightarrow$ EUA
- **Process by inference** 
	- $\overline{\phantom{a}}$  Find [species] whose [origin]  $\rightarrow$  EUA
	- Rules:
		- If (A) origin (B) and (B) part of  $(C)$  => (A) origin  $(C)$
		- If (A) part of (B) and (B) part of  $(C)$  => (A) part of  $(C)$

Cypher

MATCH (dn:Dinosaur)-[:Found]->(pl:Place) MATCH (pl)-[:Part\_of\*0..5]->(pl2:Place) WHERE pl2.id="USA"

RETURN dn.id

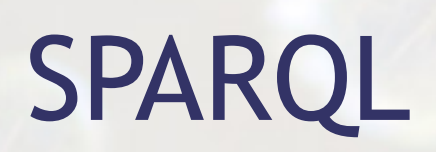

# Ontologia ResearchCard

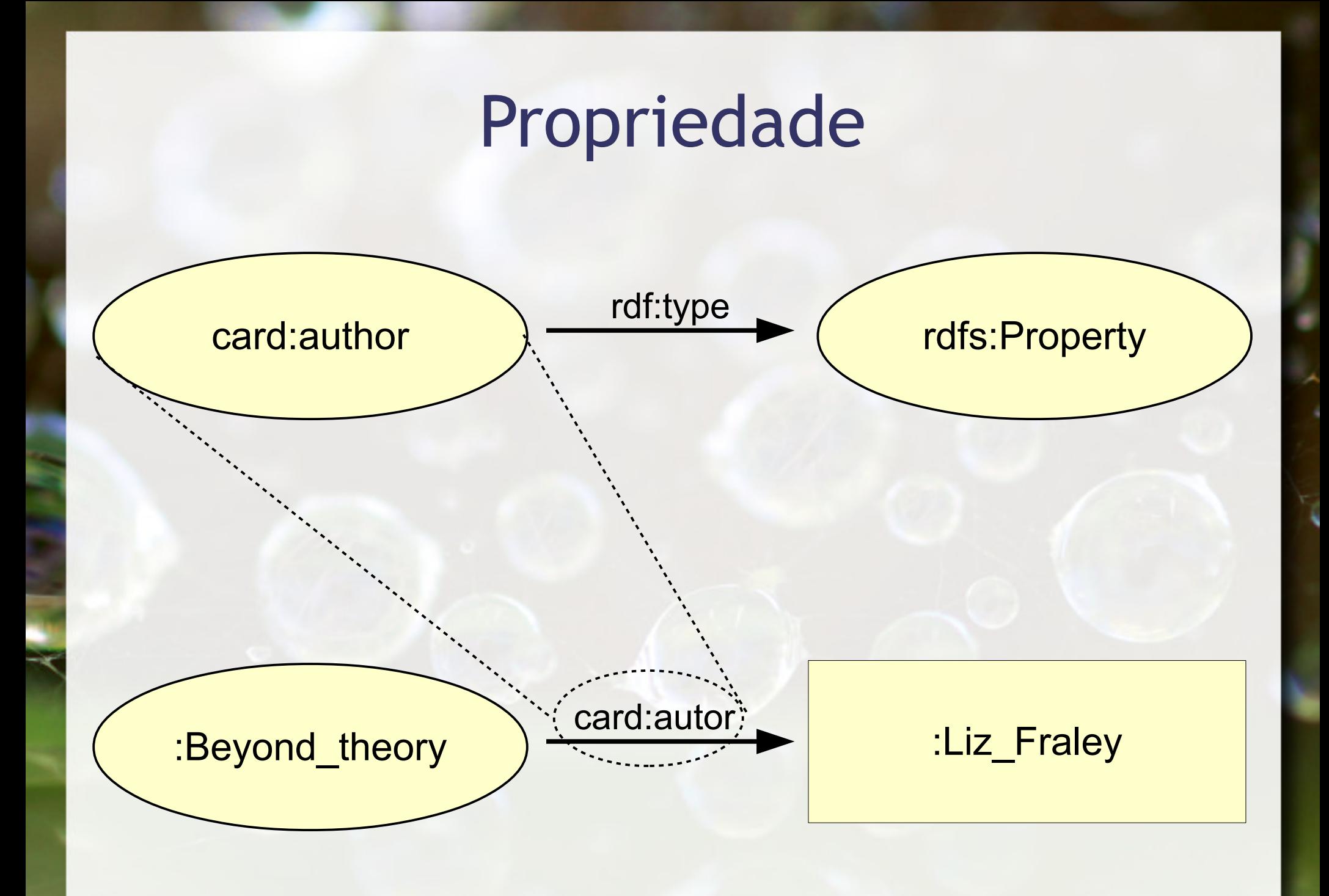

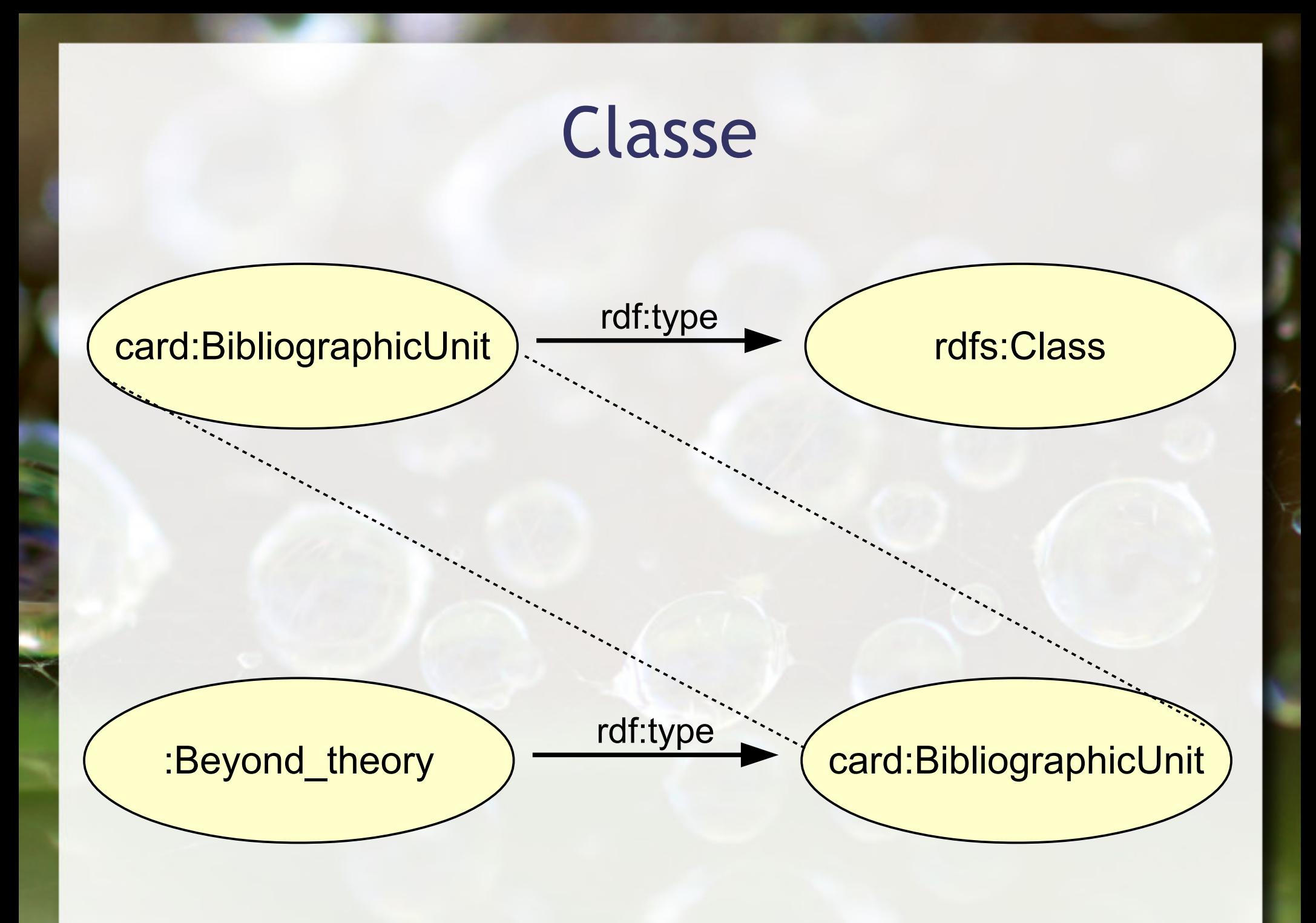

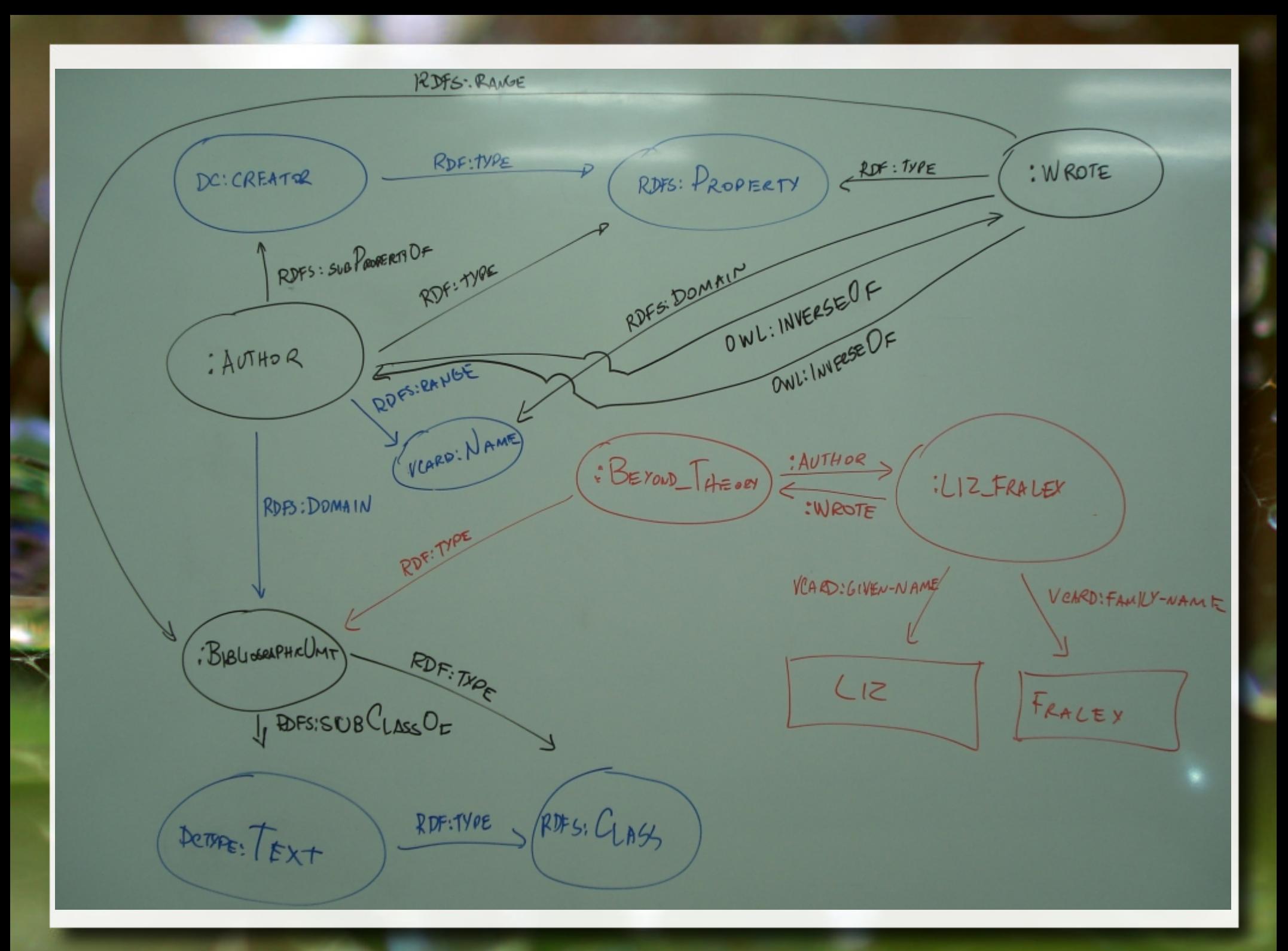

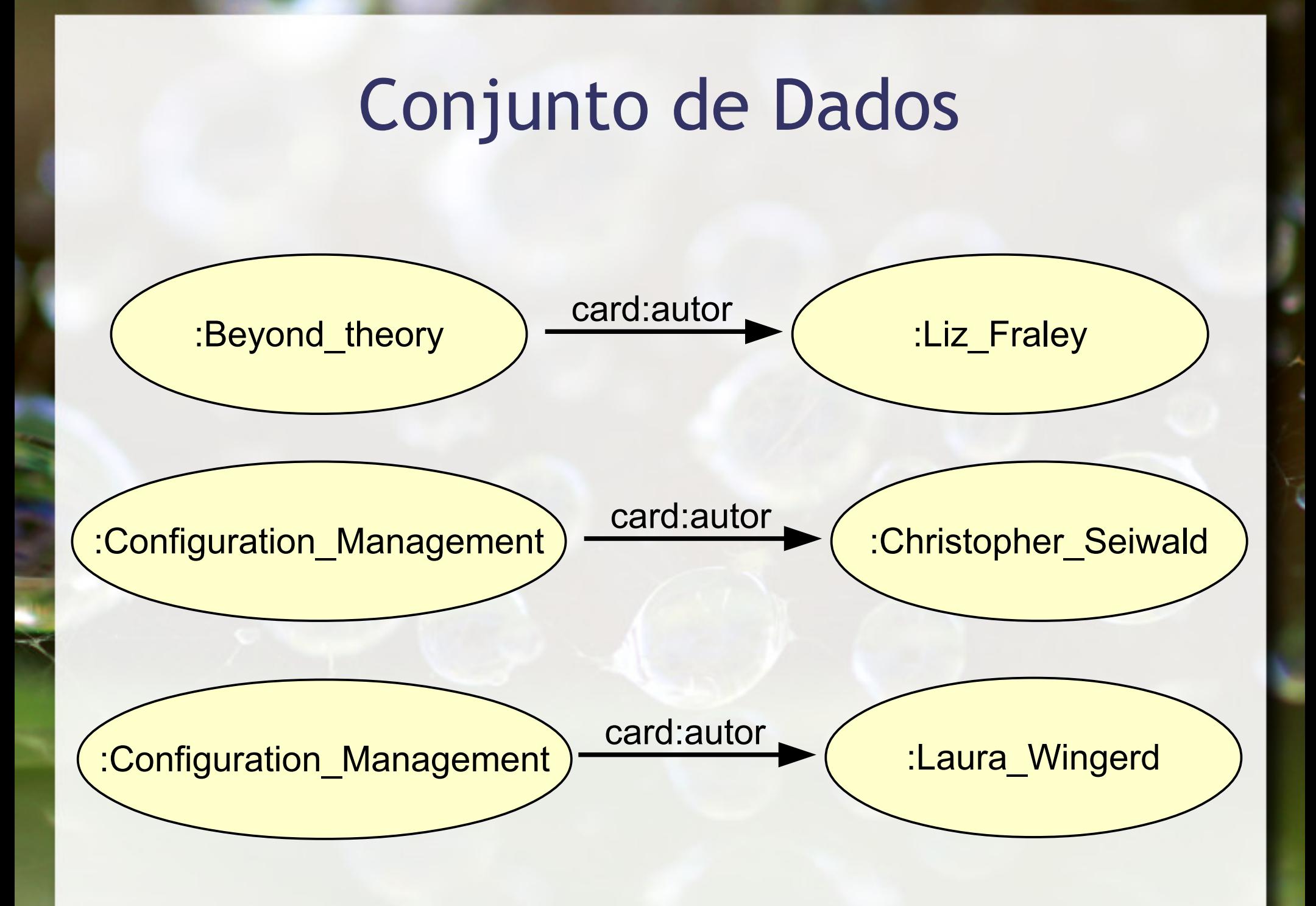

SELECT ?nome WHERE { ?nome rdf:type vcard:Name }

## SELECT ?publicacao WHERE { ?publicacao card:authors :Liz Fraley }

## SELECT ?publicacao ?autor WHERE { ?publicacao card:authors ?autor }

### WHERE { ?publicacao card:subjects ?assunto }

### WHERE { ?publicacao card:authors :Liz Fraley . ?publicacao card:subjects ?assunto }

WHERE { ?publicacao card:subjects ?assunto .

?assunto subj:superset subj:content\_management }

### WHERE { ?assunto rdf:type subj:Subject }

WHERE { ?assunto rdf:type subj:Subject .

?assunto subj:superset subj:content management }

 $\left\{ \begin{array}{cc} 0 & 0 & 0 \\ 0 & 0 & 0 \\ 0 & 0 & 0 \\ 0 & 0 & 0 \\ 0 & 0 & 0 \\ 0 & 0 & 0 \\ 0 & 0 & 0 \\ 0 & 0 & 0 \\ 0 & 0 & 0 \\ 0 & 0 & 0 \\ 0 & 0 & 0 \\ 0 & 0 & 0 \\ 0 & 0 & 0 & 0 \\ 0 & 0 & 0 & 0 \\ 0 & 0 & 0 & 0 \\ 0 & 0 & 0 & 0 & 0 \\ 0 & 0 & 0 & 0 & 0 \\ 0 & 0 & 0 & 0 & 0 \\ 0 & 0 & 0 & 0 & 0 \\ 0 & 0$ 

}

}

}

WHERE { ?assunto rdf:type subj:Subject .

 { ?assunto subj:superset subj:content\_management . } UNION

{ ?assunto subj:superset ?super .

?super subj:superset subj:content management

## Generic Examples

## ■ All classes

SELECT ?classe WHERE { ?classe rdf:type owl:Class }

**E** All triples (resource, property, value) SELECT ?r ?p ?v WHERE { ?r ?p ?v }

## SWRL

▪ Place(?pl1), Place(?pl2), Place(?pl3), partOf(? pl1, ?pl2), partOf(?pl2, ?pl3) -> partOf(?pl1, ? pl3)

# http://dbpedia.org/page/Eye

## Agradecimentos

▪ Luiz Celso Gomes Jr (professor desta disciplina em 2014) pela contribuição na disciplina e nos slides.

## André Santanchè http://www.ic.unicamp.br/~santanche

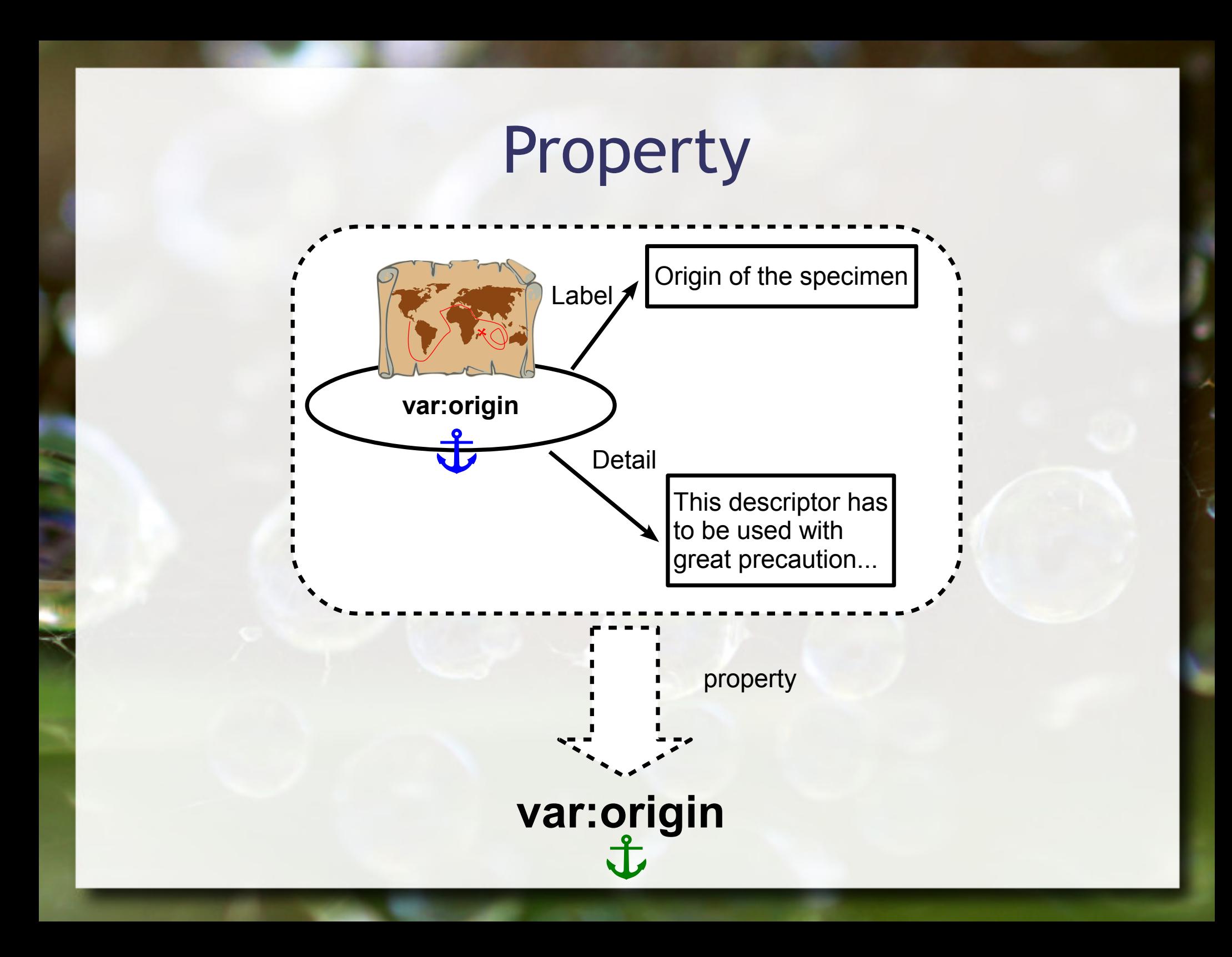

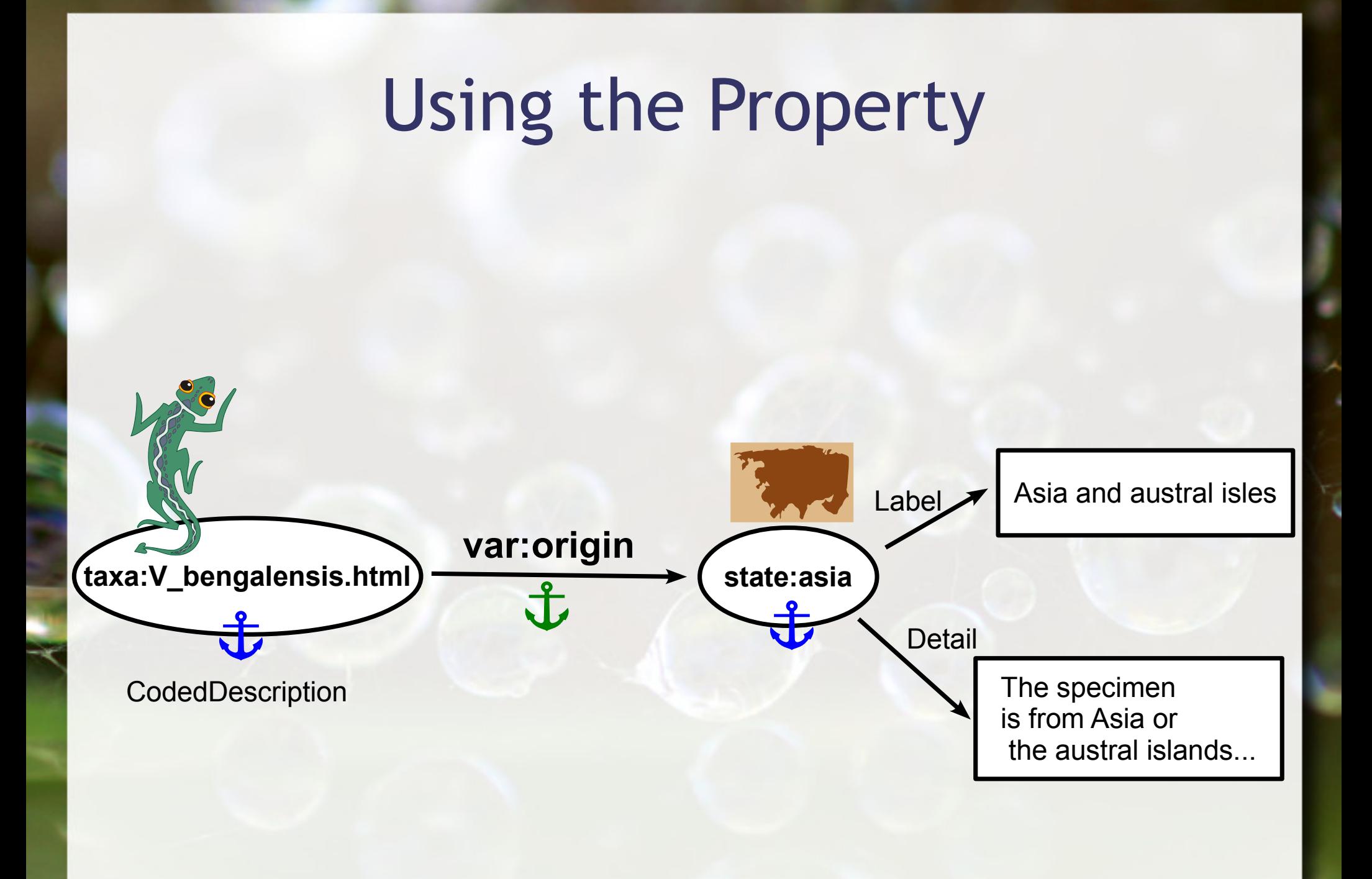

![](_page_98_Figure_0.jpeg)

![](_page_99_Figure_0.jpeg)

![](_page_100_Figure_0.jpeg)

# Hypergraph

![](_page_101_Figure_1.jpeg)

(Jaudete Daltio, 2013)

![](_page_102_Picture_0.jpeg)

- **Estes slides são concedidos sob uma Licença Creative** Commons. Sob as seguintes condições: Atribuição, Uso Não-Comercial e Compartilhamento pela mesma Licença.
- Mais detalhes sobre a referida licença Creative Commons veja no link: <http://creativecommons.org/licenses/by-nc-sa/3.0/>

■ Fotografia de capa e fundos: web-drops por Jeremy Hiebert [ [http://www.flickr.com/photos/jeremyhiebert/\]](http://www.flickr.com/photos/jeremyhiebert/) dispinível em <http://www.flickr.com/photos/jeremyhiebert/6081389428/>